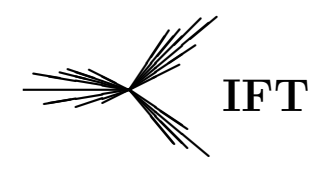

**ENSIEN INSTRUMENT INSTRUMENT INSTRUMENT IN INSTRUMENT IN INSTRUMENT IN INSTRUMENT IN INSTRUMENT IN INSTRUMENT I**<br>Primer in the Universidade Estadual Paulista

 $\rm{BISSERTA} \rm{C} \rm{\tilde{A}O} \rm{~DE~MESTRADO} \rm{~IFT-D.006/07}$ 

# Medida de Superespaço no Formalismo de Espinores Puros da Supercorda.

Rafael Coelho Lopes de Sá

Orientador

Prof. Dr. Nathan J. Berkovits

Fevereiro de 2006

# **Livros Grátis**

http://www.livrosgratis.com.br

Milhares de livros grátis para download.

#### Agradecimentos

Há muitas pessoas que merecem agradecimentos:

- Minha mãe Celeste Sá, pelo apoio constante.
- Nathan Berkovits, pela orientação, mas principalmente pelo encorajamento. E também o grupo de supercordas do IFT, cujos membros sempre me ajudaram com as minhas dúvidas.
- Os professores César Linhares e Caio Lewenkopf da UERJ, por todo o apoio nessa fase diferente da minha vida.
- Agradeço ao IFT pelo ambiente acadêmico proporcionado aos alunos e ao CNPq pelo apoio financeiro nesses dois anos.
- Os companheiros de rep´ublica Carlos, Evandro, Hiroshi e Ricardo.
- Agradeço imensamente aos amigos que souberam me ouvir e àqueles que me deram o prazer de ouvi-los. Aprendi muito com vocês. Ana, Tiago, Caio, Danilo, Bruno e Manu, obrigado de verdade.

Yo soy yo y mi circunstancia, y si no la salvo a ella no me salvo yo. – Jos´e Ortega y Gasset (Meditaciones del Quijote, 1914)

#### Resumo

Apresentamos o formalismo de espinores puros da supercorda. Fazemos um estudo sistemático da prescrição para o cálculo de amplitudes em nível árvore nesse formalismo. Discutimos brevemente a supercorda em  $AdS_5 \times S^5$ .

Palavras Chaves: supercordas; espinores puros; amplitudes de espalhamento;  $AdS_5 \times S^5$ .

Áreas do conhecimento: física; teoria quântica de campos; teoria de supercordas.

#### Abstract

We present the pure spinor formalism of the superstring. We systematically study the prescription for tree level amplitudes in this formalism. We discuss briefly the superstring in  $AdS_5 \times S^5$ .

# **Índice**

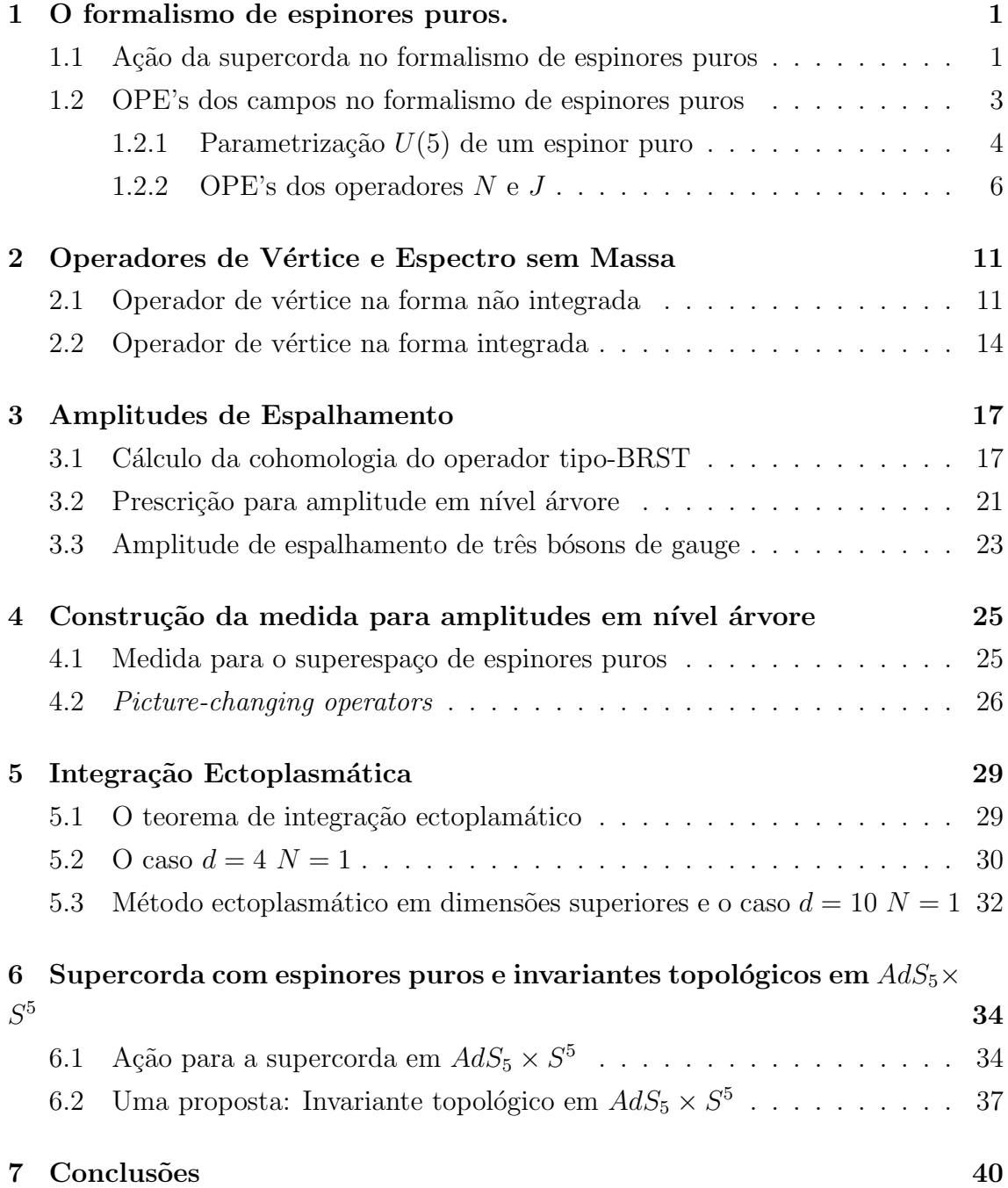

# A Conveções 42

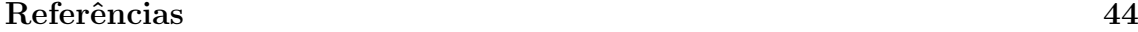

# <span id="page-7-0"></span>Capítulo 1

### O formalismo de espinores puros.

Tradicionalmente, havia dois formalismo para a descrição das supercordas. O formalismo de Ramond-Neveu-Schwarz (RNS), o primeiro a ser desenvolvido nos idos da década de 70, e o formalismo de Green-Schwarz (GS), desenvolvido na década de 80. Ambos possuem características que os tornam inadequados para estudar aspectos da quantização da supercorda. No formalismo de RNS, embora a ação seja supersimétrica na folha-mundo, os aspectos supersimétricos no espaço-tempo são escondidos, e só aparecem após um procedimento *ad hoc* de projeção GSO. Já o formalismo de GS, devido a sua intruncada estruturas de vínculos da ação, não permite que se faça diretamente a quatização covariante da teoria. Felizmente, os aspectos indesejáveis das teorias são complementares e muito pode ser estudado sobre supercordas nesses últimos 25 anos. No entanto, há alguns aspectos que somente uma descrição manifestamente supersimétrica e covariante verdadeiramente elucidam, em particular, o c´alculo de amplitudes de espalhamento. Em 2000, Nathan Berkovits propôs um método de quantização para supercordas baseado em espinores puros [\[4\]](#page-50-1) no qual ele conseguiu harmonizar essas duas características. Nesse primeiro capítulo faremos uma revis˜ao desse m´etodo. Contudo, seguiremos uma linha distinta das demais monografias sobre esse assunto e não tentaremos relacionar esse formalismo com os demais existentes. O apresentaremos de forma independente e auto-contida, o leitor pode se referir a [\[5\]](#page-50-2) para a demonstração completa da equivalência entre as ações do formalismo de espinores puros e de GS.

#### <span id="page-7-1"></span>1.1 Ação da supercorda no formalismo de espinores puros

As variáveis na folha-mundo para o Tipo IIB desse formalismo inclui as variáveis de matéria de Green-Schwarz-Siegel  $(x^m, \theta^\alpha, p_\alpha; \overline\theta^\alpha, \overline p_\alpha)$  onde  $x^m$  é um vetor bosônico no espaço-tempo com  $m=0\ldots9$  e  $(\theta^\alpha,p_\alpha;\overline{\theta}^\alpha,\overline{p}_\alpha)$  são espinores fermiônicos quirais e antiquirais no espaço-tempo com  $\alpha = 1 \dots 16$ ; e as váriaveis fantasmas  $(\lambda^{\alpha}, \omega_{\alpha}; \overline{\lambda}^{\alpha}, \overline{\omega}_{\alpha})$ 

onde  $\lambda^{\alpha}$  e  $\overline{\lambda}^{\alpha}$  são espinores bosônicos no espaço-tempo vinculados a satisfazer a condição de espinores puros:

<span id="page-8-0"></span>
$$
\lambda^{\alpha} (\gamma^{m})_{\alpha\beta} \lambda^{\beta} = 0, \qquad \overline{\lambda}^{\alpha} (\gamma^{m})_{\alpha\beta} \overline{\lambda}^{\beta} = 0
$$
\n(1.1)

 $(\gamma^m)_{\alpha\beta}$  e  $(\gamma^m)^{\alpha\beta}$  são matrizes  $16 \times 16$  que são os blocos fora da diagonal das matrizes  $\Gamma$  32 × 32 em dez dimensões e satisfazem  $(\gamma^{(m)}_{\alpha\beta}(\gamma^n))^{\beta\gamma} = 2\eta^{mn}\delta^{\gamma}_{\alpha}$  e a identidade de Fierz  $\eta_{mn}\gamma_{(\alpha\beta}^m\gamma_{\gamma)\delta}^n=0$ . Um espinor puro, como definido por Cartan, é tal que, num espaço de dimensão  $d = 2R$  satisfaz:

$$
\lambda^{\alpha} \lambda^{\beta} \propto \gamma_{m_1 \cdots m_R}^{\alpha \beta} \left( \lambda \gamma^{m_1 \cdots m_R} \lambda \right) \tag{1.2}
$$

Podemos ver facilmente que esse é o caso [\(1.1\)](#page-8-0). Para a versão tipo IIA do formalismo, a quiralidade dos índices espinoriais nas variáveis antiholomórficas é revertida e, para a versão heterótica, as variáveis antiholomórficas são as mesmas que no formalismo RNS.

No gauge conforme, a ação na folha-mundo é:

$$
S = \int d^2 z \left[ -\frac{1}{2} \partial x^m \overline{\partial} x_m - p_\alpha \overline{\partial} \theta^\alpha - \overline{p}_\alpha \partial \overline{\theta}^\alpha + w_\alpha \overline{\partial} \lambda^\alpha + \overline{w}_\alpha \partial \overline{\lambda}^\alpha \right]
$$
(1.3)

Onde  $x^m$ ,  $\theta^{\alpha}$ ,  $\overline{\theta}^{\alpha}$ ,  $\lambda^{\alpha}$  e  $\overline{\lambda}^{\alpha}$  têm peso conforme  $(0,0)$  enquanto  $p_{\alpha}$  e  $\omega_{\alpha}$  têm peso conforme  $(1,0)$  e  $\overline{p}_{\alpha}$ ,  $\overline{\omega}_{\alpha}$  têm peso conforme  $(0,1)$ .

Podemos mostrar facilmente que essa ação é invariante pelas transformações de supersimetria:

$$
\delta x^{m} = \frac{1}{2} (\epsilon \gamma^{m} \theta)
$$
  
\n
$$
\delta \theta^{\alpha} = \epsilon^{\alpha}
$$
  
\n
$$
\delta p_{\beta} = -\frac{1}{2} \epsilon^{\alpha} \gamma_{\alpha\beta}^{m} \partial x_{m} + \frac{1}{8} \epsilon^{\alpha} \theta^{\gamma} \partial \theta^{\delta} \gamma_{\beta\delta}^{m} \gamma_{m\gamma\alpha}
$$
\n
$$
\delta w = 0 \qquad \delta \lambda = 0
$$
\n(1.4)

Vamos mostrar isso apenas para as variáveis holomórficas. O resultado para as antiholomórficas é idêntico. Temos a seguinte variação:

$$
\delta S = \int -\frac{1}{4} \left( \epsilon \gamma^m \partial \theta \right) \overline{\partial} x_m - \frac{1}{4} \left( \epsilon \gamma^m \overline{\partial} \theta \right) \partial x_m + \frac{1}{2} \left( \epsilon \gamma^m \overline{\partial} \theta \right) \partial x_m + \frac{1}{8} \left( \overline{\partial} \theta \gamma^m \partial \theta \right) \left( \epsilon \gamma_m \theta \right) \tag{1.5}
$$

Podemos integrar por partes o primeiro termo duas vezes para obter  $-1/4\left(\epsilon\gamma^m\overline{\partial}\theta\right)\partial x_m$ .

Logo, a soma desse termo com segundo cancela o terceiro termo. Sobra o quarto:

$$
\int \left(\overline{\partial}\theta\gamma^{m}\partial\theta\right)\left(\epsilon\gamma_{m}\theta\right) = -\int \left(\theta\gamma^{m}\partial\theta\right)\left(\epsilon\gamma_{m}\overline{\partial}\theta\right) - \int \left(\theta\gamma^{m}\overline{\partial}\partial\theta\right)\left(\epsilon\gamma_{m}\theta\right)
$$

$$
= -\int \left(\theta\gamma^{m}\partial\theta\right)\left(\epsilon\gamma_{m}\overline{\partial}\theta\right) + \int \left(\partial\theta\gamma^{m}\overline{\partial}\theta\right)\left(\epsilon\gamma_{m}\theta\right)
$$

$$
+ \int \left(\theta\gamma^{m}\overline{\partial}\theta\right)\left(\epsilon\gamma_{m}\partial\theta\right)
$$

$$
= -\int \theta^{\alpha}\partial\theta^{\beta}\epsilon^{\gamma}\overline{\partial}\theta^{\sigma}\left(\gamma_{\alpha\beta}^{m}\gamma_{m}\gamma_{\sigma} - \gamma_{\beta\sigma}^{m}\gamma_{m}\gamma_{\alpha} + \gamma_{\alpha\sigma}^{m}\gamma_{m}\gamma_{\beta}\right)
$$

$$
= +2\int \theta^{\alpha}\partial\theta^{\beta}\epsilon^{\gamma}\overline{\partial}\theta^{\sigma}\left(\gamma_{\beta\sigma}^{m}\gamma_{m}\gamma_{\alpha}\right)
$$

$$
= -2\int \left(\overline{\partial}\theta\gamma^{m}\partial\theta\right)\left(\epsilon\gamma_{m}\theta\right)
$$
(1.6)

Como os campos de matéria são livres, podemos facilmente calcular seus OPE's [\[2\]](#page-50-3):

$$
x^{m}(y)x^{n}(z) \to -\eta^{mn} \log|y-z|^{2}, \qquad p_{\alpha}(y) \theta^{\beta}(z) \to (y-z)^{-1} \delta_{\alpha}^{\beta} \tag{1.7}
$$

e definir o gerador de supersimetria:

<span id="page-9-1"></span>
$$
q_{\alpha} = -\left[p_{\alpha} + \frac{1}{2}\gamma^{m}_{\alpha\beta}\theta^{\beta}\partial x_{m} + \frac{1}{24}\gamma^{m}_{\alpha\beta}\gamma_{m\gamma\delta}\theta^{\beta}\theta^{\gamma}\partial\theta^{\delta}\right]
$$
(1.8)

e  $\overline{q}_{\alpha}$ de forma análoga para as variáveis antiholomórficas. Pode-se verificar que os geradores  $Q_{\alpha} = \oint q_{\alpha}$  obedecem à álgebra de supersimetria:

$$
\{Q_{\alpha}, Q_{\beta}\} = \gamma_{\alpha\beta}^{m} \oint \partial x_{m}
$$
 (1.9)

O único anticomutador não imediato é:

$$
\delta_2 \delta_1 p_\beta = -\frac{1}{2} \left( \gamma^m \epsilon_1 \right)_{\beta} \left( \epsilon_2 \gamma_m \partial \theta \right) + \frac{1}{8} \left( \gamma^m \partial \theta \right)_{\beta} \left( \epsilon_1 \gamma_m \epsilon_2 \right) \tag{1.10}
$$

Trocando  $2 \leftrightarrow 1$ , o segundo termo é óbviamente zero enquanto o primeiro resulta em:

$$
\left(\delta_2 \delta_1 - \delta_1 \delta_2\right) p_\beta \propto \epsilon_1^\alpha \epsilon_2^\delta \gamma_{(\alpha\beta}^m \gamma_{\gamma)\delta}^m \partial \theta^\delta = 0 \tag{1.11}
$$

onde a igualdade segue da identidade de Fierz  $\eta_{mn}\gamma_{(\alpha\beta}^m\gamma_{\gamma)\delta}^n=0.$ 

#### <span id="page-9-0"></span>1.2 OPE's dos campos no formalismo de espinores puros

Calcular as OPE's das variáveis fantasmas é mais complicado devido ao vínculo de espinores puros. Esse vínculo pode ser resolvido escrevendo os espinores de  $SO(10)$ através de suas componentes  $U(5)$ , como faremos a seguir. Isso, em princípio, poderia indicar que esse formalismo não é manifestamente covariante. Contudo, poderemos observar que todas as OPE's podem ser expressas covariantemente, embora suas obtenções contenham passos onde essa covariância é quebrada.

#### <span id="page-10-0"></span>1.2.1 Parametrização  $U(5)$  de um espinor puro

Como  $\lambda^{\alpha}$  respeita o vínculo de espinores puros, as variáveis  $w_{\alpha}$  possuem a seguinte invariância de gauge:

<span id="page-10-2"></span>
$$
\delta w_{\alpha} = \Lambda^m \left( \gamma_m \lambda \right)_{\alpha} \tag{1.12}
$$

então 5 das 16 componentes de  $w_\alpha$  podem ser fixadas por uma transformação de gauge. Para preservar essa invariância de gauge,  $w_{\alpha}$  só pode aparecer nas seguintes combinações:

<span id="page-10-3"></span>
$$
N_{mn} = \frac{1}{2} : w_{\alpha} \gamma_{mn}{}^{\alpha}{}_{\beta} \lambda^{\beta} : J =: w_{\alpha} \lambda^{\alpha} : \tag{1.13}
$$

Decompondo um espinor de  $SO(10)$  em suas componentes de  $U(5)$ , podemos parametrizar um espinor puro como:

$$
\lambda^{+} = e^{s}
$$
  
\n
$$
\lambda_{ab} = u_{ab}
$$
  
\n
$$
\lambda^{a} = -\frac{1}{8}e^{-s} \epsilon^{abcde} u_{bc} u_{de}
$$
\n(1.14)

<span id="page-10-1"></span>Para demonstrar isso vamos primeiro fixar notação. Construimos as seguintes combinações:

$$
\gamma_a = \frac{1}{2} \left( \gamma^a - i \gamma^{a+5} \right)
$$
  

$$
\gamma^a = \frac{1}{2} \left( \gamma^a + i \gamma^{a+5} \right)
$$
 (1.15)

Usando a álgebra de Clifford, é trivial mostrar que essas matrizes obdecem uma álgebra de Heisenberg, ie  $\{\gamma^a,\gamma_b\} = \delta^a_b$ . Um espinor tem então componentes  $\lambda^{\pm \pm \pm \pm \pm}$ onde, por exemplo,  $\lambda^{+-+-+}$  é aniquilado por  $\gamma^1$ ,  $\gamma_2$ ,  $\gamma^3$ ,  $\gamma_4$  e  $\gamma^5$ . O operador de quiralidade pode ser definido como 32  $\prod_a (\gamma^a \gamma_a -1/2)$ , isto é, ele basicamente conta os sinais do espinor. Um espinor de (anti)quiral terá o produto dos seus sinais negativo (positivo). Definimos, pois, as componentes de  $U(5)$  para um espinor quiral [\[6\]](#page-50-4):

$$
\lambda = \lambda^+ \left| 0 \right\rangle + \frac{1}{2} \lambda_{ab} \gamma^b \gamma^a \left| 0 \right\rangle + \frac{1}{24} \lambda^a \epsilon_{abcde} \gamma^e \gamma^d \gamma^c \gamma^b \left| 0 \right\rangle \tag{1.16}
$$

onde  $|0\rangle$  é um espinor aniquilado por todos  $\gamma_a$ . Isso nos mostra uma decomposição  $16 \rightarrow (1, \overline{10}, 5)$  em  $U(5)$ . De forma similar, para um espinor de anti-quiral:

$$
w = w_a \gamma^a |0\rangle + \frac{1}{12} w^{ab} \epsilon_{abcde} \gamma^c \gamma^d \gamma^e |0\rangle + \frac{1}{120} w_+ \lambda^a \epsilon_{abcde} \gamma^a \gamma^b \gamma^c \gamma^d \gamma^e |0\rangle \tag{1.17}
$$

Usando a álgebra das matrizes  $\gamma$  podemos então escrever:

$$
\lambda^{+} = \langle 0 | \lambda \rangle \qquad \lambda_{cd} = \langle 0 | \gamma_c \gamma_d | \lambda \rangle
$$
  

$$
\lambda^{a} = \frac{1}{24} \epsilon^{abcde} \langle 0 | \gamma_b \gamma_c \gamma_d \gamma_e | \lambda \rangle
$$
 (1.18)

e

$$
w_{+} = \frac{1}{120} \epsilon^{abcde} \langle 0 | \gamma_e \gamma_d \gamma_c \gamma_b \gamma_a | w \rangle
$$
  

$$
w^{ab} = \frac{1}{6} \epsilon^{abcde} \langle 0 | \gamma_e \gamma_d \gamma_c | w \rangle \qquad w_a = \langle 0 | \gamma_a | w \rangle
$$
 (1.19)

Agora podemos montar as contrações apropriadas. Note que  $\lambda^{\alpha}\gamma^{m}_{\alpha\beta}\lambda^{\beta}$  são as 16 primeiras componentes da expressão  $\lambda^T(C\Gamma^m) \lambda$ , onde  $C$  é a matriz de conjugação de carga que satisfaz  $C\Gamma^m = -\Gamma^{m,T}C$  e pode ser escrita como  $C = \prod_a (\gamma_a - \gamma^a)$ . Logo, estamos interessados em calcular:

$$
\langle \lambda | C\gamma^f | \lambda \rangle
$$
  

$$
\langle \lambda | C\gamma_f | \lambda \rangle
$$
 (1.20)

<span id="page-11-0"></span>Nessas expressões, somente serão diferentes de zero os termos da forma:

$$
\langle 0 | C\gamma^a \gamma^b \gamma^c \gamma^d \gamma^e | 0 \rangle = \epsilon^{abcde} \tag{1.21}
$$

já que se não houver os cinco  $\gamma^a$ , um dos  $\gamma_a$  de  $C$  aniquilará o estado. Substituindo a expressão para um espinor quiral e mantendo somente os termos com cinco  $\gamma$ :

$$
\langle \lambda | C\gamma^f | \lambda \rangle = \frac{1}{24} \lambda^+ \lambda^a \epsilon_{abcde} \langle 0 | C\gamma^f \gamma^e \gamma^d \gamma^c \gamma^b | 0 \rangle +
$$
  

$$
\frac{1}{24} \lambda^a \lambda^+ \epsilon_{abcde} \langle 0 | \gamma_b \gamma_c \gamma_d \gamma_e C \gamma^f | 0 \rangle + \frac{1}{4} \lambda_{ab} \lambda_{cd} \langle 0 | \gamma_a \gamma_b C \gamma^f \gamma^d \gamma^c \rangle 0 | 0 \rangle \quad (1.22)
$$

substituindo

$$
\langle \lambda | C\gamma^f | \lambda \rangle = \frac{1}{24} \lambda^+ \lambda^a \epsilon_{abcde} \epsilon^{fedcb} + \frac{1}{24} \lambda^a \lambda^+ \epsilon_{abcde} \epsilon^{bcdef} + \frac{1}{4} \lambda_{ab} \lambda_{cd} \epsilon^{abfdc}
$$
  
=  $2\lambda^+ \lambda^f + \frac{1}{4} \lambda_{ab} \lambda_{cd} \epsilon^{abdef}$  (1.23)

e se podemos ver claramente que as componentes propostas em [\(1.14\)](#page-10-1) satisfazem essa igualdade. A segunda equação de [\(1.20\)](#page-11-0) é mais simples, já que  $\langle \lambda | C\gamma_f | \lambda \rangle$  só pode ser proporcional a  $\lambda_{fa}\lambda^a = \epsilon^{abcde}u_{fa}u_{bc}u_{de} = 0$  já que temos seis índices de  $U(5)$  completamente antisimetrizados.

Usando essas componentes podemos escrever as quantidades de interesse usando campos que não obedeçam a nenhum vínculo. O primeiro objeto de interesse seria a ação dos fantasmas<sup>\*</sup>:

<span id="page-11-2"></span>
$$
S_{\lambda} = \int d^2 z \left( \partial t \overline{\partial} s + \frac{1}{2} v^{ab} \overline{\partial} u_{ab} \right) \tag{1.24}
$$

<span id="page-11-1"></span> <sup>\*</sup>Além da equação de movimento proveniente dessa ação, temos que impor $\overline{\partial}s = \overline{\partial}t = 0$  para assegurar a quiralidade correta dos fantasmas

 $\acute{\text{E}}$  possível escrevê-la dessa forma se as componentes  $U(5)$  de  $w_{\alpha}$  forem:

$$
w_{+} = \partial t e^{-s} \qquad w^{ab} = v^{ab} \qquad w_{a} = 0 \tag{1.25}
$$

Como agora os campos são livres, as OPE's são fáceis de se calcular:

$$
t(y) s(z) \to \log(y - z)
$$
  
\n
$$
v^{ab}(y) u_{cd}(z) \to \frac{\delta_c^{[a} \delta_d^{b]}}{y - z}
$$
\n(1.26)

Para ver que é sempre possível obter esse gauge decompomos [\(1.12\)](#page-10-2) em componentes  $U(5)$ . Fazendo isso, temos  $\delta w_{\alpha} = \Lambda_b (\gamma^b \lambda)_{\alpha} + \Lambda^b (\gamma_b \lambda)_{\alpha}$ . Agindo agora com  $\langle 0 | \gamma_a$  para selecionar a componente desejada  $\delta w_a = \Lambda_a \lambda^+ + \Lambda^b \lambda_{ab}$ . Escolhendo, por exemplo,  $\Lambda^b = 0$  e  $\Lambda_a = -w_a/\lambda^+$  temos o gauge desejado.

#### <span id="page-12-0"></span>1.2.2 OPE's dos operadores  $N \in J$

Os operadores invariantes de gauge  $N$  e  $J$  também podem ser escritos com essa definição[†](#page-12-1) e isso nos permite calcular OPE's com  $\lambda^{\alpha}$  que serão usadas adiante. Para o operador J:

$$
J(z) = \frac{1}{2}u_{ab}v^{ab} + \partial t + 3\partial s
$$
 (1.27)

Calculando,

$$
J(y)\lambda^{+} \rightarrow \frac{e^{s}}{(y-z)} = \frac{\lambda^{+}}{(y-z)}
$$
  
\n
$$
J(y)\lambda_{ab} \rightarrow \frac{1}{2}u_{cd}\frac{\delta_{a}^{[c}\delta_{b}^{d]}}{(y-z)} = \frac{\lambda_{ab}}{(y-z)}
$$
  
\n
$$
J(y)\lambda^{a} \rightarrow +\frac{1}{8(y-z)}e^{-s}\epsilon^{abcde}u_{bc}u_{de} - \frac{2}{8(y-z)}e^{-s}\epsilon^{abcde}u_{bc}u_{de} = \frac{\lambda^{a}}{(y-z)}
$$
\n(1.28)

ou seja

$$
J(y)\lambda^{\alpha}(z) \to \frac{\lambda^{\alpha}}{(y-z)}
$$
\n(1.29)

Da mesma forma para N:

<span id="page-12-2"></span>
$$
n = -\frac{1}{\sqrt{5}} \left( \frac{1}{4} u_{ab} v^{ab} + \frac{5}{2} \partial t - \frac{5}{2} \partial s \right)
$$
  
\n
$$
n_b^a = u_{bc} v^{ac} - \frac{1}{5} \delta_b^a u_{cd} v^{cd}
$$
  
\n
$$
n_{ab} = -e^s v^{ab}
$$
  
\n
$$
n_{ab} = e^{-s} \left( 2 \partial u_{ab} + u_{ab} \partial t - 2 u_{ab} \partial s + u_{ac} u_{bd} v^{cd} - \frac{1}{2} u_{ab} u_{cd} v^{cd} \right)
$$
\n(1.30)

<span id="page-12-1"></span><sup>&</sup>lt;sup>†</sup>Aparentemente [\[7\]](#page-50-5) não é possível encontrar uma definição de ordenação normal explícita que permita deduzir esses operadores. O ordenamento normal é definido implicitamente de tal forma que, usando os campos definidos acima, tenhamos o resultado escrito.

onde as componente  $U(5)$  desse tensor antisimétrico são definidas como:

$$
n^{ab} = \frac{1}{2} \left( N^{ab} + iN^{a(b+5)} + iN^{(a+5)b} - N^{(a+5)(b+5)} \right)
$$
  
\n
$$
n_{ab} = \frac{1}{2} \left( N^{ab} - iN^{a(b+5)} - iN^{(a+5)b} - N^{(a+5)(b+5)} \right)
$$
  
\n
$$
n_b^a = \frac{1}{2} \left( N^{ab} - iN^{a(b+5)} + iN^{(a+5)b} + N^{(a+5)(b+5)} \right) - i\frac{\delta_b^a}{5} \sum_a N^{(a+5)a}
$$
\n
$$
n = \frac{i}{\sqrt{5}} \sum_a N^{(a+5)a}
$$
\n(1.31)

A OPE desse tensor com $\lambda^\alpha$ é

<span id="page-13-1"></span>
$$
N^{mn}(y)\lambda^{\alpha}(z) \to \frac{1}{2} \frac{(\gamma^{mn})^{\alpha}{}_{\beta}\lambda^{\beta}}{(y-z)}
$$
\n(1.32)

Antes de demonstrarmos a igualdade, note que  ${\cal N}^{mn}$ age como uma corrente de Lorentz para os fantasmas. Se calcularmos<sup> $\ddagger$ </sup> a OPE entre NN veremos que este é exatemente o caso e que essa corrente tem nível  $-3$ .

$$
N^{kl}(y)N^{mn}(z) \to \frac{\eta^{m[l}N^{k]n}(z) - \eta^{n[l}N^{k]m}(z)}{(y-z)} - 3\frac{\eta^{kn}\eta^{lm} - \eta^{km}\eta^{ln}}{(y-z)^2}
$$
(1.33)

Se somado ao nível +4 da corrente  $-\frac{1}{2}$  $\frac{1}{2} \left( p \gamma^{mn} \theta \right)$  temos uma corrente de Lorentz para o formalismo de espinores puros da supercorda com nível  $+1$ , o que é idêntico ao nível da corrente  $M^{mn} = \psi^m \psi^n$  do formalismo de RNS [\[8\]](#page-50-6). Agora podemos calcular as diversas componentes. Uma relação trivial e muito útil no que se segue é:

$$
4\gamma_a \gamma_b = \gamma^{ab} - i\gamma^{a(b+5)} - i\gamma^{(a+5)b} - \gamma^{(a+5)(b+5)} \qquad a \neq b
$$
  
\n
$$
4\gamma^a \gamma^b = \gamma^{ab} + i\gamma^{a(b+5)} + i\gamma^{(a+5)b} - \gamma^{(a+5)(b+5)} \qquad a \neq b
$$
  
\n
$$
2\gamma^a \gamma_b - 2\gamma_b \gamma^a = \gamma^{ab} - i\gamma^{a(b+5)} + i\gamma^{(a+5)b} + \gamma^{(a+5)(b+5)} \qquad a \neq b
$$
  
\n
$$
5i - 2i \sum_a b^a b_a = \sum_a \gamma^{(a+5)a} \qquad (1.34)
$$

Começamos com as OPE's de  $n_{ab}$ . Mostraremos primeiro qual a decomposição da OPE  $(1.32)$  em componentes  $U(5)$  e depois mostraremos que a expressão  $(1.30)$ satisfaz a igualdade.

$$
n_{ab}\lambda^{+} = \frac{1}{2} \langle 0 | \left( N^{ab} - i N^{a(b+5)} - i N^{(a+5)b} - N^{(a+5)(b+5)} \right) | \lambda \rangle
$$
  
\n
$$
= \frac{1}{4} \langle 0 | \left( \gamma^{ab} - i \gamma^{a(b+5)} - i \gamma^{(a+5)b} - \gamma^{(a+5)(b+5)} \right) | \lambda \rangle (y - z)^{-1}
$$
  
\n
$$
= \langle 0 | \gamma_a \gamma_b | \lambda \rangle (y - z)^{-1}
$$
  
\n
$$
= \frac{\lambda_{ab}}{(y - z)}
$$
\n(1.35)

<span id="page-13-0"></span> ${}^{\ddagger}$ Essa conta explícita pode ser encontrada em [\[7\]](#page-50-5).

$$
n_{ab}\lambda^{+} = e^{-s} \left( 2\partial u_{ab} + u_{ab}\partial t - 2u_{ab}\partial s + u_{ac}u_{bd}v^{cd} - \frac{1}{2}u_{ab}u_{cd}v^{cd} \right) e^{s}
$$
  

$$
\rightarrow \frac{u_{ab}}{(y-z)}
$$
 (1.36)

A próxima componente de  $\lambda^{\alpha}$  é:

$$
n_{ab}\lambda_{cd} = \langle 0|\gamma_c \gamma_d \gamma_a \gamma_b|\lambda\rangle (y - z)^{-1}
$$
  
=  $\epsilon_{abcde} \frac{\lambda^e}{(y - z)}$  (1.37)

$$
n_{ab}\lambda_{ef} = e^{-s} \left( 2\partial u_{ab} + u_{ab}\partial t - 2u_{ab}\partial s + u_{ac}u_{bd}v^{cd} - \frac{1}{2}u_{ab}u_{cd}v^{cd} \right) u_{ef}
$$
  

$$
\rightarrow e^{-s} \left( u_{ae}u_{bf} - u_{af}u_{be} - u_{ab}u_{ef} \right) = -\frac{1}{8}e^{-s}\epsilon_{abefc}\epsilon^{cdghi}u_{dg}u_{hi}
$$
(1.38)

Já  $n_{ab}\lambda^c$  deve ser regular pois não há invariante de  $U(5)$  com essa disposição de índices. Daí

$$
n_{ab}\lambda^{c} = e^{-s} \left( 2\partial u_{ab} + u_{ab}\partial t - 2u_{ab}\partial s + u_{ac}u_{bd}v^{cd} - \frac{1}{2}u_{ab}u_{cd}v^{cd} \right)
$$

$$
\left( -\frac{1}{2}e^{-s} \epsilon^{cdefg} u_{de}u_{fg} \right) \to \text{regular} \quad (1.39)
$$

onde todos os termos singulares dão zero devido ao excesso de índices antisimetrizados.

Passemos agora para n:

$$
n\lambda^{+} = \frac{i}{\sqrt{5}} \sum_{a} \langle 0 | N^{(a+5)a} | \lambda \rangle = \frac{i}{2\sqrt{5}} \sum_{a} \langle 0 | \gamma^{(a+5)a} | \lambda \rangle (y-z)^{-1}
$$

$$
= \frac{i}{2\sqrt{5}} \sum_{a} \langle 0 | \left( 5i - 2i \sum_{a} \gamma^{a} \gamma_{a} \right) | \lambda \rangle (y-z)^{-1}
$$

$$
= -\frac{\sqrt{5}}{2} \frac{\lambda^{+}}{(y-z)}
$$
(1.40)

$$
n(y)\lambda^{+}(z) = -\frac{1}{\sqrt{5}}\left(\frac{1}{4}u_{ab}v^{ab} + \frac{5}{2}\partial t - \frac{5}{2}\partial s\right)_{y}(e^{s})_{z}
$$
  

$$
\rightarrow -\frac{\sqrt{5}}{2}\frac{e^{s}}{(y-z)}
$$
(1.41)

$$
n(y)\lambda_{cd}(z) = \frac{i}{2\sqrt{5}} \sum_{a} \langle 0 | \gamma_c \gamma_d \left( 5i - 2i \sum_{a} \gamma^a \gamma_a \right) | \lambda \rangle (y - z)^{-1}
$$
  
= 
$$
-\frac{1}{2\sqrt{5}} \frac{\lambda_{cd}}{(y - z)}
$$
(1.42)

$$
n(y)\lambda_{cd}(z) = -\frac{1}{\sqrt{5}} \left(\frac{1}{4}u_{ab}v^{ab} + \frac{5}{2}\partial t - \frac{5}{2}\partial s\right)_y (u_{cd})_z
$$
  
\n
$$
\rightarrow -\frac{1}{2\sqrt{5}} \frac{u_{cd}}{(y-z)}
$$
  
\n
$$
n(y)\lambda^{c}(z) = \frac{i}{48\sqrt{5}} \epsilon^{cdefg} \sum_a \langle 0|\gamma_c \gamma_d \gamma_e \gamma_f \left(5i - 2i \sum_a \gamma^a \gamma_a\right) |\lambda\rangle (y-z)^{-1}
$$
  
\n
$$
= \frac{3}{2\sqrt{5}} \frac{\lambda^{c}}{(y-z)}
$$
  
\n
$$
n(y)\lambda^{c}(z) = -\frac{1}{\sqrt{5}} \left(\frac{1}{4}u_{ab}v^{ab} + \frac{5}{2}\partial t - \frac{5}{2}\partial s\right)_y \left(-\frac{1}{8}e^{-s} \epsilon^{cdefg} u_{de} u_{fg}\right)_z
$$
  
\n
$$
\rightarrow -\frac{5}{2\sqrt{5} \cdot 8} \frac{1}{(y-z)}e^{-s} \epsilon^{cdefg} u_{de} u_{fg} + \frac{2}{2\sqrt{5} \cdot 8} \frac{1}{(y-z)}e^{-s} \epsilon^{cdefg} u_{de} u_{fg}
$$
  
\n
$$
= -\frac{3}{2\sqrt{5} \cdot 8} \frac{1}{(y-z)}e^{-s} \epsilon^{cdefg} u_{de} u_{fg}
$$
  
\n
$$
(1.45)
$$

Da mesma forma que acima,  $n^{ab}(y) \lambda^+(z)$  deve ser regular pois não há invariante de  $U(5)$  que pode ser construído com essa disposição de índices.

$$
n^{ab}(y)\lambda^{+} = \left(-e^{s}v^{ab}\right)_{y}\left(e^{s}\right)_{z} \to \text{regular} \tag{1.46}
$$

Continuando:

$$
n^{ab}(y)\lambda_{cd}(z) = \frac{1}{2}\langle 0|\gamma_c\gamma_d \left(N^{ab} + iN^{a(b+5)} + iN^{(a+5)b} - N^{(a+5)(b+5)}\right)|\lambda\rangle
$$
  
\n
$$
= \frac{1}{4}\langle 0|\gamma_c\gamma_d \left(\gamma^{ab} + i\gamma^{a(b+5)} + i\gamma^{(a+5)b} - \gamma^{(a+5)(b+5)}\right)|\lambda\rangle (y-z)^{-1}
$$
  
\n
$$
= \langle 0|\gamma_c\gamma_d\gamma^a\gamma^b|\lambda\rangle (y-z)^{-1}
$$
  
\n
$$
= -\frac{\delta_c^{[a}\delta_d^{b]}\lambda^+}{(y-z)}
$$
\n(1.47)

$$
n^{ab}(y)\lambda_{cd}(z) = \left(-e^s v^{ab}\right)_y (u_{cd})_z \to -\frac{\delta_c^{[a}\delta_d^{b]}e^s}{(y-z)}
$$
(1.48)

$$
n^{ab}(y)\lambda^{c}(z) = \frac{1}{24} \epsilon^{cdefg} \langle 0|\gamma_{d}\gamma_{e}\gamma_{f}\gamma_{g}\gamma^{a}\gamma^{b}|\lambda\rangle (y-z)^{-1}
$$
  
= 
$$
-\frac{12}{24} \epsilon^{cdeba} \langle 0|\gamma_{d}\gamma_{e}|\lambda\rangle (y-z)^{-1} = -\frac{1}{2} \epsilon^{abcde} \lambda_{de} (y-z)^{-1}
$$
(1.49)

$$
n^{ab}(y) \lambda^{c}(z) = \left(-e^{s}v^{ab}\right)_{y} \left(-\frac{1}{8}e^{-s} \epsilon^{cdefg} u_{de} u_{fg}\right)_{z}
$$
  

$$
\rightarrow -\frac{1}{2} \epsilon^{abcde} u_{de}(y-z)^{-1}
$$
 (1.50)

E, finalmente:

$$
n_b^a(y)\lambda^+(z) = \frac{1}{2} \langle 0 | \left( N^{ab} - i N^{a(b+5)} + i N^{(a+5)b} + N^{(a+5)(b+5)} \right) | \lambda \rangle - \frac{\delta_b^a}{\sqrt{5}} \langle 0 | n(y) | \lambda \rangle
$$
  
\n
$$
= \frac{1}{4} \langle 0 | \left( \gamma^{ab} - i \gamma^{a(b+5)} + i \gamma^{(a+5)b} + \gamma^{(a+5)(b+5)} \right) | \lambda \rangle (y - z)^{-1} + \frac{1}{2} \frac{\delta_b^a \lambda^+}{(y - z)}
$$
  
\n
$$
= \frac{1}{2} \langle 0 | (\gamma^a \gamma_b - \gamma_b \gamma^a) | \lambda \rangle (y - z)^{-1} + \frac{1}{2} \frac{\delta_b^a \lambda^+}{(y - z)}
$$
  
\n
$$
= -\frac{1}{2} \frac{\delta_b^a \lambda^+}{(y - z)} + \frac{1}{2} \frac{\delta_b^a \lambda^+}{(y - z)} = 0
$$
\n(1.51)

$$
n_b^a(y)\lambda^+(z) = \left(u_{bc}v^{ac} - \frac{1}{5}\delta_b^a u_{cd}v^{cd}\right)_y (e^s)_z \to \text{regular} \tag{1.52}
$$

$$
n_b^a(y)\lambda_{cd}(z) = \frac{1}{2} \langle 0|\gamma_c \gamma_d (\gamma^a \gamma_b - \gamma_b \gamma^a) | \lambda \rangle (y - z)^{-1} + \frac{1}{10} \frac{\delta_b^a \lambda_{cd}}{(y - z)}
$$
  
= 
$$
\frac{\delta_c^a \lambda_{bd} - \delta_d^a \lambda_{bc}}{(y - z)} - \frac{2}{5} \frac{\delta_b^a \lambda_{cd}}{(y - z)}
$$
(1.53)

$$
n_b^a(y) \lambda_{ef}(z) = \left(u_{bc}v^{ac} - \frac{1}{5}\delta_b^a u_{cd}v^{cd}\right)_y (u_{ef})_z
$$
  

$$
\rightarrow \frac{\delta_e^a u_{bf} - \delta_f^a \lambda_{be}}{(y-z)} - \frac{2}{5}\frac{\delta_b^a \lambda_{ef}}{(y-z)}
$$
(1.54)

O último caso segue exatamente a mesma linha de racicínio e, como foi dito anteriormente, todas as OPE's dos campos invariantes de gauge com os fantasmas podem ser escritos de forma covariante.

Outro fato que é fácil ver quando se escreve a ação com campos livres é que o tensor momento energia dessa teoria terá carga central zero já que a contribuição dos campos de matéria  $\{x^m, \theta^\alpha, p^\alpha\} \to (+10 - 32) = -22$  é precisamente cancelada pela contribuição dos campos fantasmas  $\{s, u_{ab}, t, v^{ab}\} \rightarrow +22$ . Perceba que isso só ocorre se o espaço-tempo tiver 10 dimensões, como assumimos desde o início.

# <span id="page-17-0"></span>Capítulo 2

# Operadores de Vértice e Espectro sem Massa

#### <span id="page-17-1"></span>2.1 Operador de vértice na forma não integrada

Estados físicos da corda aberta<sup>[∗](#page-17-2)</sup> nesse formalismo são definidos como campos primários de número fantasma  $+1$  na cohomologia do operador tipo-BRST:

<span id="page-17-4"></span>
$$
Q = \oint \lambda^{\alpha} d_{\alpha} \tag{2.1}
$$

onde

$$
d_{\alpha} = p_{\alpha} - \frac{1}{2} \gamma^m_{\alpha\beta} \theta^{\beta} \partial x_m - \frac{1}{8} \gamma^m_{\alpha\beta} \gamma_{m\gamma\delta} \theta^{\beta} \theta^{\gamma} \partial \theta^{\delta} \tag{2.2}
$$

é o vínculo supersimétrico de Green-Schwarz. Não é difícil mostrar que  $d_\alpha$  satisfaz as seguintes OPE's:

$$
d_{\alpha}(y) V (x (z), \theta (z)) \rightarrow \frac{D_{\alpha} V (x (z), \theta (z))}{(y - z)}
$$
  
\n
$$
d_{\alpha}(y) \partial \theta^{\beta}(z) \rightarrow \delta_{\alpha}^{\beta} \partial \left(\frac{1}{y - z}\right) = \frac{\delta_{\alpha}^{\beta}}{(y - z)^{2}}
$$
  
\n
$$
d_{\alpha}(y) \Pi^{m}(z) \rightarrow \frac{\gamma_{\alpha\beta}^{m} \partial \theta^{\beta}(z)}{(y - z)}
$$
  
\n
$$
d_{\alpha}(y) d_{\beta}(z) \rightarrow -\frac{\gamma_{\alpha\beta}^{m} \Pi_{m}(z)}{(y - z)}
$$
\n(2.3)

<span id="page-17-3"></span>onde

$$
\Pi^m = \partial x^m + \frac{1}{2} \theta \gamma^m \partial \theta \tag{2.4}
$$

 $\acute{\text{e}}$  o momento supersimétrico. Com essas OPE's, podemos provar que o operador  $Q$ é nilpotente e logo sua cohomologia é bem definida:

$$
Q^2 = -\oint \lambda^{\alpha} \lambda^{\beta} \gamma_{\alpha\beta}^m \Pi_m = 0
$$
 (2.5)

<span id="page-17-2"></span><sup>∗</sup>Estados da corda fechada podem ser obtidos concatenando dois estados da corda aberta. Revisaremos estes estados no capítulo 6.

onde usamos o vínculo de espinor puro. O número fantasmas  $n_g$  de um estado  $\Phi\left(y\right)$ qualquer é definido como

$$
[\oint J(z), \Phi(y)] = n_g \Phi(y)
$$
\n(2.6)

onde a corrente fantasma  $J(z)$  foi definida no capítulo anterior [\(1.13\)](#page-10-3). Além disso,  $D_{\alpha}$ é a derivada supersimétrica definida como:

$$
D_{\alpha} = \frac{\partial}{\partial \theta^{\alpha}} + \frac{1}{2} \theta^{\beta} \gamma^{m}_{\alpha\beta} \partial_{m}
$$
 (2.7)

As duas primeiras igualdades de [\(2.3\)](#page-17-3) são imediatas. Vamos mostrar as duas últimas:

$$
d_{\alpha}(y) \Pi^{n}(z) = \left[ p_{\alpha}(y) - \frac{1}{2} \gamma_{\alpha\beta}^{m} \theta^{\beta}(y) \partial x_{m}(y) - \frac{1}{8} \gamma_{\alpha\beta}^{m} \gamma_{m\gamma\delta} \theta^{\beta}(y) \theta^{\gamma}(y) \partial \theta^{\delta}(y) \right]
$$

$$
\left[ \partial x^{n}(z) + \frac{1}{2} \gamma_{\lambda\kappa}^{n} \theta^{\lambda}(z) \partial \theta^{\kappa}(z) \right]
$$

$$
\rightarrow \left[ \frac{1}{2} \frac{\gamma_{\lambda\kappa}^{n} \delta_{\alpha}^{\lambda} \partial \theta^{\kappa}(z)}{(y-z)} - \frac{1}{2} \frac{\gamma_{\lambda\kappa}^{n} \theta^{\lambda}(z) \delta_{\alpha}^{\kappa}}{(y-z)^{2}} \right] + \left[ \frac{1}{2} \frac{\gamma_{\alpha\beta}^{n} \theta^{\beta}(y)}{(y-z)^{2}} \right]
$$

$$
= \left[ \frac{1}{2} \frac{\gamma_{\lambda\kappa}^{n} \delta_{\alpha}^{\lambda} \partial \theta^{\kappa}(z)}{(y-z)} - \frac{1}{2} \frac{\gamma_{\lambda\kappa}^{n} \theta^{\lambda}(z) \delta_{\alpha}^{\kappa}}{(y-z)^{2}} \right] + \left[ \frac{1}{2} \frac{\gamma_{\alpha\beta}^{n} \theta^{\beta}(z)}{(y-z)^{2}} + \frac{1}{2} \frac{\gamma_{\alpha\beta}^{n} \partial \theta^{\beta}(z)}{(y-z)} \right]
$$

$$
= \frac{\gamma_{\alpha\beta}^{n} \partial \theta^{\beta}}{(y-z)}
$$
(2.8)

A segunda é um pouco mais longa. Vamos escrever:

$$
d_{\alpha}(y) = p_{\alpha}(y) - \frac{1}{2} \gamma_{\alpha\beta}^{m} \theta^{\beta}(y) \partial x_{m}(y) - \frac{1}{8} \gamma_{\alpha\beta}^{m} \gamma_{m\gamma\delta} \theta^{\beta}(y) \theta^{\gamma}(y) \partial \theta^{\delta}(y)
$$

$$
d_{\lambda}(z) = p_{\lambda}(z) - \frac{1}{2} \gamma_{\lambda\kappa}^{n} \theta^{\kappa}(z) \partial x_{n}(z) - \frac{1}{8} \gamma_{\lambda\kappa}^{m} \gamma_{n\mu\nu} \theta^{\kappa}(z) \theta^{\mu}(z) \partial \theta^{\nu}(z)
$$

Calculando as OPE's:

$$
d_{\alpha}(y)d_{\lambda}(z) \rightarrow
$$
\n
$$
- \frac{1}{2} \frac{\gamma_{\lambda\alpha}^{n} \partial x_{n}}{(y-z)} + \frac{1}{8} \frac{\gamma_{\lambda\alpha}^{n} \gamma_{n\mu\nu} \theta^{\mu}(z) \partial \theta^{\nu}(z)}{(y-z)} - \frac{1}{8} \frac{\gamma_{\lambda\kappa}^{n} \gamma_{n\mu\alpha} \theta^{\kappa}(z) \theta^{\mu}(z)}{(y-z)^{2}} - \frac{1}{8} \frac{\gamma_{\lambda\kappa}^{n} \gamma_{n\mu\alpha} \theta^{\kappa}(z) \theta^{\mu}(z)}{(y-z)^{2}} - \frac{1}{2} \frac{\gamma_{\alpha\lambda}^{m} \partial x_{m}(y)}{(y-z)} - \frac{1}{4} \frac{\gamma_{\alpha\beta}^{m} \gamma_{m\lambda\kappa} \theta^{\beta}(y) \theta^{\kappa}(z)}{(y-z)^{2}} - \frac{1}{8} \frac{\gamma_{\alpha\lambda}^{m} \gamma_{m\gamma\delta} \theta^{\gamma}(y) \partial \theta^{\delta}(y)}{(y-z)} + \frac{1}{8} \frac{\gamma_{\alpha\beta}^{m} \gamma_{m\gamma\lambda} \theta^{\beta}(y) \theta^{\gamma}(y)}{(y-z)^{2}} + \frac{1}{8} \frac{\gamma_{\alpha\beta}^{m} \gamma_{m\gamma\lambda} \theta^{\beta}(y) \theta^{\gamma}(y)}{(y-z)^{2}}
$$
\n(2.9)

A primeira linha faz parte do resultado sem nenhuma modificação. Os primeiros termos da terceira e da quarta linha tamb´em. Os termos em polo duplo se cancelam trivialmente, embora ainda tenhamos que considerar a expansão em Taylor dos  $\theta$ 's que são função de  $y$ . Considerando esses termos:

$$
+\frac{1}{8} \frac{\gamma_{\lambda\kappa}^n \gamma_{n\alpha\nu} \theta^{\kappa} \partial \theta^{\nu}}{(y-z)} - \frac{1}{4} \frac{\gamma_{\alpha\beta}^m \gamma_{m\lambda\kappa} \partial \theta^{\beta} \theta^{\kappa}}{(y-z)} + \frac{1}{8} \frac{\gamma_{\alpha\beta}^m \gamma_{m\lambda\delta} \theta^{\beta} \partial \theta^{\delta}}{(y-z)} + \frac{1}{8} \frac{\gamma_{\alpha\beta}^m \gamma_{m\gamma\lambda} \partial \theta^{\beta} \theta^{\gamma}}{(y-z)} + \frac{1}{8} \frac{\gamma_{\alpha\beta}^m \gamma_{m\gamma\lambda} \theta^{\beta} \partial \theta^{\gamma}}{(y-z)}
$$
(2.10)

O primeiro termo da primeira linha cancela o segundo da segunda. O primeiro termo da segunda linha se soma com o termo na terceira linha para restar, depois de uma troca de índices:

$$
\frac{1}{4} \frac{\gamma_{\alpha\beta}^m \gamma_{m\gamma\lambda} \theta^\beta \partial \theta^\gamma}{(y-z)} + \frac{1}{4} \frac{\gamma_{\alpha\gamma}^m \gamma_{m\beta\lambda} \theta^\beta \partial \theta^\gamma}{(y-z)}
$$
(2.11)

O que, usando a identidade de Fierz  $\eta_{mn}\gamma_{(\alpha\beta}^m\gamma_{\gamma)\delta}^n=0$ , é exatamente igual ao termos que resta para provar a identidade.

Para obter o espectro sem massa da corda aberta, notamos que o operador mais geral, a momento zero, com peso conforme zero e número fantasma  $+1$  é:

<span id="page-19-2"></span>
$$
U = \lambda^{\alpha} A_{\alpha} (x, \theta) \tag{2.12}
$$

onde  $A_{\alpha}(x, \theta)$  é um supercampo espinorial dependendo somente dos modos zero de  $x^m$  e de  $\theta^{\alpha}$  na folha-mundo . A exigência desse operador estar na cohomologia de  $Q$ faz com que o supercampo  $A_{\alpha}$  satizfaça:

$$
\lambda^{\alpha} \lambda^{\beta} D_{\alpha} A_{\beta} = 0
$$
  
\n
$$
\Rightarrow \gamma^{\alpha \beta}_{mnpqr} D_{\alpha} A_{\beta} = 0
$$
  
\n
$$
\Rightarrow D_{\alpha} A_{\beta} + D_{\beta} A_{\alpha} = \gamma^m_{\alpha \beta} A_m
$$
  
\n(2.13)

e que tenha a seguinte invarincia de gauge:

<span id="page-19-1"></span>
$$
\delta A_{\alpha} = D_{\alpha} \Lambda, \qquad \delta A_{m} = \partial_{m} \Lambda \tag{2.14}
$$

Para obtermos o espectro fixamos o gauge escolhendo  $\Lambda(x,\theta) = h_{\alpha}\theta^{\alpha} + j_{\alpha\beta}\theta^{\alpha}\theta^{\beta}$ .  $h_{\alpha}$  é escolhido para zerar  $(A_{\alpha}(x))|_{\theta=0}$  enquanto  $j_{\alpha\beta}$  é escolhido para zerar a parte 3-forma<sup>[†](#page-19-0)</sup> de  $(D_{\alpha}A_{\beta}(x))|_{\theta=0}$ . A parte 5-forma de  $(D_{\alpha}A_{\beta}(x))|_{\theta=0}$  zera pela equação

<span id="page-19-0"></span><sup>&</sup>lt;sup>†</sup>Todo biespinor  $F_{\alpha\beta}$  pode ser decomposto em uma 1-forma, uma 3-forma e uma 5-forma da seguinte forma:  $F_{\alpha\beta} = F_m \gamma_{\alpha\beta}^m + F_{mnpq} \gamma_{\alpha\beta}^{mnp} + F_{mnpqr} \gamma_{\alpha\beta}^{mnpqr}$ . Onde  $F_{mnp}$  é a parte antisimétrica do biespinor. Por outro lado, um biespinor  $F_\alpha^\beta$  pode ser decomposto em uma 0-forma, uma 2-forma e uma 4-forma usando a mesma idéia:  $F_{\alpha}^{\beta} = F \delta_{\alpha}^{\beta} + F_{mn} \gamma_{\alpha}^{mn \beta} + F_{mnpq} \gamma_{\alpha}^{mnpq \beta}$ .

de movimento. Então, podemos escrever:

$$
A_{\alpha}(x,\theta) = \frac{1}{2}a_m(\gamma^m\theta)_{\alpha} - \frac{1}{3}(\xi\gamma_m\theta)(\gamma^m\theta)_{\alpha} + \cdots
$$
  
\n
$$
A_m(x,\theta) = a_m + (\xi\gamma^m\theta) + \cdots
$$
\n(2.15)

Além disso, essa escolha de gauge deixa uma transformação de gauge residual  $\delta a_m =$  $\partial_m s(x)$  onde  $s(x) = (\Lambda(x))|_{\theta=0}$ . Esse é o espectro do multipleto de super-Maxwell.

#### <span id="page-20-0"></span>2.2 Operador de vértice na forma integrada

Para calcular amplitudes de espalhamento mais adiante também precisaremos dos operadores na forma integrada. Normalmente, se define esses operadores de vértice de dimensão um por  $V(z) = \{ \oint b, U(z) \}$  onde  $b(z)$  é um operador de dimensão dois satisfazendo  $\{Q, b(z)\} = T(z)$ . Contudo, no formalismo de espinor puro não há estados com número fantasma negativo, já que  $\omega_{\alpha}$  sempre aparece nas combinações invariantes de gauge  $N e J$  que possuem número fantasma 0. A ausência desse campo cria dificuldades na hora de se definir amplitudes de loop nesse formalismo [\[9\]](#page-50-7).

Mas, já que  $QU = 0$  e que  $[\oint T, U(z)] = \partial U(z)$ , essa relação implica que

<span id="page-20-2"></span>
$$
QV = \partial U \tag{2.16}
$$

e podemos procurar o operador de vértice que satisfaça essa condição sem construir aqui um operador  $b$ . O operador na forma integrada é:

<span id="page-20-1"></span>
$$
V = \partial \theta^{\alpha} A_{\alpha}(x, \theta) + \Pi^{m} B_{m}(x, \theta) + d_{\alpha} W^{\alpha}(x, \theta) + \frac{1}{2} N_{mn} F^{mn}(x, \theta)
$$
 (2.17)

onde  $B_m$ ,  $W^{\alpha}$  e  $F^{mn}$  são intensidades de campo de  $A_{\alpha}$  definidos por:

<span id="page-20-3"></span>
$$
B_m = \frac{1}{8} \gamma_m^{\alpha\beta} (D_\alpha A_\beta + ig A_\alpha A_\beta)
$$
  
\n
$$
W^\alpha = \frac{1}{10} \gamma_m^{\alpha\beta} (D_\alpha B^m - \partial^m A_\alpha + ig [A_\alpha, B^m])
$$
  
\n
$$
F_{mn} = \partial_{[m} B_{n]} + ig [B_m, B_n] = \frac{1}{8} (\gamma_{mn})_\alpha^{\ \beta} (D_\beta W^\alpha + ig \{A_\beta, W^\alpha\})
$$
\n(2.18)

Note que, diferente da seção anterior, estamos definindo aqui as intensidades de campo no caso mais geral de uma teoria n˜ao-abeliana. Essas intensidades de campo se transformam sob [\(2.14\)](#page-19-1) como:

$$
\delta B_m = \partial_m \Lambda + ig \left[ B_m, \Lambda \right] \quad \delta W^{\alpha} = ig \left[ W^{\alpha}, \Lambda \right] \quad \delta F^{mn} = ig \left[ F^{mn}, \Lambda \right] \tag{2.19}
$$

Podemos provar agora que [\(2.17\)](#page-20-1) satisfaz [\(2.16\)](#page-20-2):

$$
Q\left(\partial\theta^{\beta}A_{\beta}\right) = \oint_{y} \lambda^{\alpha}\left(y\right) d_{\alpha}\left(y\right) \partial\theta^{\beta}\left(z\right) A_{\beta}\left(x\left(z\right), \theta\left(z\right)\right)
$$

$$
= \oint_{y} \frac{\lambda^{\alpha}\left(y\right) A_{\alpha}\left(x\left(z\right), \theta\left(z\right)\right)}{\left(y-z\right)^{2}} - \frac{\lambda^{\alpha}\left(y\right) \partial\theta^{\beta}\left(z\right) D_{\alpha}A_{\beta}\left(x\left(z\right), \theta\left(z\right)\right)}{\left(y-z\right)}
$$

$$
= \left(\partial\lambda^{\alpha}\right) A_{\alpha}\left(x, \theta\right) - \lambda^{\alpha}\partial\theta^{\beta} D_{\alpha}A_{\beta}\left(x, \theta\right) \quad (2.20)
$$

Isso pode ser escrito de uma forma mais esperta:

$$
= \partial \lambda^{\alpha} A_{\alpha} + \lambda^{\alpha} \partial A_{\alpha} - \lambda^{\alpha} \partial A_{\alpha}
$$
  
+  $\frac{1}{2} (\theta \gamma^{m} \partial \theta) \partial_{m} A_{\alpha} - \frac{1}{2} (\theta \gamma^{m} \partial \theta) \partial_{m} A_{\alpha} - \lambda^{\alpha} \partial \theta^{\beta} D_{\alpha} A_{\beta} (x, \theta)$   
=  $\partial (\lambda^{\alpha} A_{\alpha}) - \lambda^{\alpha} \partial \theta^{\beta} \frac{\partial A_{\alpha}}{\partial \theta^{\beta}} - \lambda^{\alpha} \partial x^{m} \partial_{m} A_{\alpha}$   
-  $\frac{1}{2} (\partial \theta \gamma^{m} \theta) \partial_{m} A_{\alpha} - \frac{1}{2} (\theta \gamma^{m} \partial \theta) \partial_{m} A_{\alpha} - \lambda^{\alpha} \partial \theta^{\beta} D_{\alpha} A_{\beta} (x, \theta)$   
=  $\partial (\lambda^{\alpha} A_{\alpha}) - \lambda^{\alpha} \partial \theta^{\beta} \left( \frac{\partial}{\partial \theta^{\beta}} + \frac{1}{2} (\gamma^{m} \theta)_{\beta} \partial_{m} \right) A_{\alpha}$   
-  $\lambda^{\alpha} \left( \partial x^{m} + \frac{1}{2} \theta \gamma^{m} \partial \theta \right) \partial_{m} A_{\alpha} - \lambda^{\alpha} \partial \theta^{\beta} D_{\alpha} A_{\beta} (x, \theta)$   
=  $\partial (\lambda^{\alpha} A_{\alpha}) - \lambda^{\alpha} \partial \theta^{\beta} D_{(\alpha} A_{\beta)} - \lambda^{\alpha} \Pi^{m} \partial_{m} A_{\alpha}$  (2.21)

Os demais termos são mais simples:

$$
Q\left(\Pi^{m}B_{m}\right) = \oint_{y} \left(\lambda^{\alpha}d_{\alpha}\right)_{y} \left(\Pi^{m}B_{m}\right)_{z} = \left(\lambda\gamma^{m}\partial\theta\right)B_{m} + \lambda^{\alpha}\Pi^{m}D_{\alpha}B_{m}
$$
 (2.22)

$$
Q\left(d_{\beta}W^{\beta}\right) = \oint_{y} \left(\lambda^{\alpha}d_{\alpha}\right)_{y}\left(d_{\beta}W^{\beta}\right)_{z} = -\left(\lambda\gamma^{m}W\right)\Pi_{m} - \lambda^{\alpha}d_{\beta}D_{\alpha}W^{\beta} \tag{2.23}
$$

$$
Q\left(\frac{1}{2}N_{mn}F^{mn}\right) = \oint_y \left(\lambda^\alpha d_\alpha\right)_y \left(\frac{1}{2}N_{mn}F^{mn}\right)_z
$$
  
=  $d_\beta \frac{1}{4} \left(\gamma^{mn}\lambda\right)^\beta F_{mn} + \frac{1}{2}\lambda^\alpha N_{mn}D_\alpha F^{mn}$  (2.24)

Agora, juntando tudo:

$$
QV = \partial \left(\lambda^{\alpha} A_{\alpha}\right) + \lambda^{\alpha} \partial \theta^{\beta} \left(-D_{\left(\alpha} A_{\beta\right)} + \gamma_{\alpha\beta}^{m} B_{m}\right) + \lambda^{\alpha} \Pi^{m} \left(D_{\alpha} B_{m} - \partial_{m} A_{\alpha} - \gamma_{m\alpha\beta} W^{\beta}\right) + \lambda^{\alpha} d_{\beta} \left(-D_{\alpha} W^{\beta} + \frac{1}{4} \left(\gamma^{mn}\right)^{\beta}_{\alpha} F_{mn}\right) + \frac{1}{2} \lambda^{\alpha} N_{mn} D_{\alpha} F^{mn} \quad (2.25)
$$

Na camada de massa, i.e. quando [\(2.18\)](#page-20-3) são satisfeitas, todos os termos, exceto o primeiro, zeram. O quarto termo, em especial, zera por:

$$
\lambda^{\alpha} N_{mn} D_{\alpha} F^{mn} = \lambda^{\alpha} \lambda^{\beta} \gamma_{mn\beta}^{\gamma} \omega_{\gamma} D_{\alpha} F^{mn}
$$

$$
\propto \omega_{\gamma} \lambda^{\alpha} \lambda^{\beta} D_{\alpha} D_{\beta} W^{\gamma} = \frac{1}{2} \omega_{\gamma} (\lambda \gamma^{m} \lambda) \partial_{m} W^{\gamma} = 0 \quad (2.26)
$$

onde o vínculo de espinores puro foi usado. Então sobra:

$$
QV = \partial \left(\lambda^{\alpha} A_{\alpha}\right) \tag{2.27}
$$

 $\,$  como gostaríamos.

## <span id="page-23-0"></span>Capítulo 3

#### Amplitudes de Espalhamento

Como de usual, a amplitude de espalhamento em nível árvore de N-pontos para a corda aberta será definida como a função de correlação de três operadores de vértices não integrados  $U e N - 3$  operadores de vértice  $\int dz V$  como [\[2\]](#page-50-3):

$$
A = \int dz_4 \cdots \int dz_n \left\langle U_1(z_1) U_2(z_2) U_3(z_3) \prod_{r=4}^N V_r(z_r) \right\rangle
$$
 (3.1)

A possibilidade de fixar três operadores de vértice vêm da existência de três vetores de Killing conformes em superfícies de genus zero.

O primeiro passo para calcular a função de correlação é eliminar todos os campos da folha-mundo com dimensão diferente de zero (ie.  $\partial x_m, \partial \theta^\alpha, p_\alpha, J \in N^{mn}$ ) usando as OPE's com outros campos obtidas nos dois capítulos anteriores e o fato que eles zeram em  $z \to \infty$ . Intregramos então sobre os modos zero de  $x_m$  usando conservação de momento para obter uma fórmula do tipo Koba-Nielsen:

$$
\mathcal{A} = \int dz_4 \cdots \int dz_N \langle \lambda^\alpha \lambda^\beta \lambda^\gamma f_{\alpha\beta\gamma} (z_r, k_r, \eta_r, \theta) \rangle \tag{3.2}
$$

Agora se quer definir a função de correlação  $\langle \lambda^\alpha \lambda^\beta \lambda^\gamma f_{\alpha\beta\gamma} \rangle$  de forma que a  $\cal A$  seja supersimétrico e invariante de gauge. Vamos tratar primeira a invariância de gauge. Como vimos no capítulo anterior, quando os estados externos estão na camada de massa, eles obedecem  $QY = Q\left(\lambda^{\alpha}\lambda^{\beta}\lambda^{\gamma}f_{\alpha\beta\gamma}\right) = 0$  e a invariância de gauge exige que  $\langle Y \rangle$  seja zero quando  $Y = Q\Omega$ . Desta forma, é evidente que estados na cohomologia de  $Q$  com número fantasma  $+3$  estarão contidos na prescrição correta para o cálculo dessa função de correlação.

#### <span id="page-23-1"></span>3.1 Cálculo da cohomologia do operador tipo-BRST

Vamos então calcular a cohomologia a momento zero de  $Q = \lambda^{\alpha} d_{\alpha}$  para um número fantasma arbitrário. Como  $Q = \lambda^{\alpha} p_{\alpha}$  quando  $P_m = 0$ , a única razão para essa

cohomologia ser não trivial é porque  $\lambda^{\alpha}$  é vinculado por  $\lambda \gamma^{m} \lambda = 0$ . Vamos mostrar agora que a cohomologia de  $Q = \lambda^{\alpha} p_{\alpha}$  com  $\lambda^{\alpha}$  vinculado é equivalente cohomologia "linear" de  $\widehat{Q}$  com  $\widetilde{\lambda}^{\alpha}$  não vinculado, onde:

$$
\widehat{Q} = \widetilde{\lambda}^{\alpha} p_{\alpha} + (\widetilde{\lambda}\gamma^{m}\widetilde{\lambda})b_{m} + c^{m}(\widetilde{\lambda}\gamma_{m}f) + (\widetilde{\lambda}\gamma_{m}\widetilde{\lambda})(j\gamma^{m}g) - 2(j_{\alpha}\widetilde{\lambda}^{\alpha})(g_{\beta}\widetilde{\lambda}^{\beta}) + (k\gamma_{m}\widetilde{\lambda})r^{m} + (\widetilde{\lambda}\gamma^{m}\widetilde{\gamma})s_{m}t \quad (3.3)
$$

e cohomologia "linear" significa elementos na cohomologia de  $\widehat{Q}$  que sejam no máximo lineares nas novas variáveis  $\{c^m, g_\alpha, k^\alpha, s_m, u\}$ . Note que  $(c^m, b_m)$ ,  $(g_\alpha, f^\alpha)$ ,  $(k^\alpha, j_\alpha)$ ,  $(s_m, r^m)$  e  $(u, t)$  são novos pares de variáveis e seus momentos conjugados que foram adicionados ao espaço de Hilbert. Os pares  $(c^m, b_m)$ ,  $(k^{\alpha}, j_{\alpha})$  e  $(u, t)$  são férmions de número fantasma  $(1, -1)$ ,  $(2, -2)$  e  $(3, -3)$  respectivamente, enquanto os pares  $(g_{\alpha}, f^{\alpha})$  e  $(s_m, r^m)$  são bósons com número fantasma  $(1, -1)$  e  $(2, -2)$  respectivamente.

Para relacionar as cohomologias de  $Q$  e  $\widehat{Q}$ , considere um estado  $F (\lambda, \theta)$  na cohomologia de  $Q$ . Então:

$$
QF = (\tilde{\lambda}\gamma^m \tilde{\lambda})\tau_m \tag{3.4}
$$

para algum  $\tau_m$  e

$$
\widehat{Q}\left(F - c^m \tau_m\right) = c^m Q \tau_m \tag{3.5}
$$

Mas  $Q^2F = 0$  implica que

$$
(\widetilde{\lambda}\gamma^m\widetilde{\lambda})Q\tau_m = 0\tag{3.6}
$$

o que, por sua vez, implica que

$$
Q\tau_m = \tilde{\lambda}\gamma_m\psi\tag{3.7}
$$

devido à identidade de Fierz para as matrizes  $\gamma^m$  em dez dimensões  $\eta_{mn}\gamma^n_{(\alpha\beta}\gamma^n_{\gamma)\delta}=0$ , para algum  $\psi$ . Mas então,

$$
\widehat{Q}(F - c^m \tau_m - g_\alpha \psi^\alpha) = -g_\alpha Q \psi^\alpha \tag{3.8}
$$

Mas  $Q^2 \tau_m = 0$  implica que

$$
\tilde{\lambda}\gamma_m Q \psi = 0 \tag{3.9}
$$

o que, por sua vez, implica

$$
Q\psi^{\alpha} = (\tilde{\lambda}\gamma^{n}\tilde{\lambda})(\gamma_{n}\rho)^{\alpha} - 2\tilde{\lambda}^{\alpha}(\tilde{\lambda}^{\beta}\rho_{\beta})
$$
\n(3.10)

para algum  $\rho_{\beta}$ . Para mostrar isso, apenas substitua a última expressão na penúltima e use a álgebra de Clifford

$$
(\widetilde{\lambda}\gamma^n\widetilde{\lambda})(\widetilde{\lambda}\gamma_m\gamma_n\rho) - 2(\widetilde{\lambda}\gamma_m\widetilde{\lambda})(\widetilde{\lambda}^\beta\rho_\beta) = (\widetilde{\lambda}\gamma^n\widetilde{\lambda})(\widetilde{\lambda}\gamma_n\gamma_m\rho) = 0 \tag{3.11}
$$

onde a ´ultima igualdade segue novamente da identidade de Fierz. Continuando, isso quer dizer que

$$
\widehat{Q}(F - c^m \tau_m - g_\alpha \psi^\alpha + k^\alpha \rho_\alpha) = -k^\alpha Q \rho_\alpha \tag{3.12}
$$

Só que

$$
Q^2 \psi^{\alpha} = (\tilde{\lambda}\gamma_m \tilde{\lambda})(\gamma_m Q \rho)^{\alpha} - 2\tilde{\lambda}^{\alpha} (\tilde{\lambda} Q \rho) = 0
$$
\n(3.13)

implica, usando os mesmos argumentos, que

$$
Q\rho_{\alpha} = (\gamma_m \tilde{\lambda})_{\alpha} \sigma^m \tag{3.14}
$$

para algum  $\sigma^m$ . Seguindo a linha de raciocínio

$$
\widehat{Q}(F - c^m \tau_m - g_\alpha \psi^\alpha + k^\alpha \rho_\alpha + s^m \sigma_m) = s^m Q \sigma_m \tag{3.15}
$$

mas

$$
Q^2 \rho_\alpha = (\gamma_m \tilde{\lambda})_\alpha Q \sigma^m = 0 \tag{3.16}
$$

implica

$$
Q\sigma^m = (\tilde{\lambda}\gamma^m \tilde{\lambda})\kappa
$$
\n(3.17)

para algum κ. Finalmente, isso implica que

$$
\widehat{Q}(F - c^m \tau_m - g_\alpha \psi^\alpha + k^\alpha \rho_\alpha + s^m \sigma_m + u\kappa) = uQ\kappa = 0 \tag{3.18}
$$

já que

$$
Q^2 \sigma^m = (\tilde{\lambda} \gamma^m \tilde{\lambda}) Q \kappa = 0 \tag{3.19}
$$

implica  $Q\kappa = 0$ . Então, para qualquer  $F(\lambda, \theta)$  na cohomologia de  $Q$  com  $\lambda^{\alpha}$  vinculado, podemos construir um estado  $\widehat{F}$  aniquilado por  $\widehat{Q}$  que é no máximo linear em  $\{c^m, g_\alpha, k^\alpha, s_m, u\}.$ 

Para mostrar que  $\widehat{F}$  está na cohomologia de  $\widehat{Q}$ , suponha que  $\widehat{F} = \widehat{Q}\widehat{\Omega}$  para algum

$$
\widehat{\Omega} = \Omega(\widetilde{\lambda}, \theta) + c^m \tau_m(\widetilde{\lambda}, \theta) + \cdots
$$
\n(3.20)

Então, como  $F$  é o termo em $\widehat{F}$ sem as novas variáveis,

$$
F = Q\Omega + (\tilde{\lambda}\gamma^m \tilde{\lambda})\tau_m \tag{3.21}
$$

o que é uma contradição dado o fato que  $F$  está na cohomologia de  $Q$  quando  $\lambda$ estiver vinculado.

Agora temos que provar o resultado na direção oposta. Suponha que se começe com um estado  $\widehat{F}$  na na cohomologia linear de  $\widehat{Q}$ :

$$
\widehat{F}(\widetilde{\lambda}, \theta) = F(\widetilde{\lambda}, \theta) + c^m \tau_m(\widetilde{\lambda}, \theta) + g_\alpha \psi^\alpha(\widetilde{\lambda}, \theta) + k^\alpha \rho_\alpha(\widetilde{\lambda}, \theta) + s_m \sigma^m(\widetilde{\lambda}, \theta) + u\kappa(\widetilde{\lambda}, \theta) \quad (3.22)
$$

Então,  $\widehat{Q}\widehat{F} = 0$  implica

$$
QF = -(\tilde{\lambda}\gamma^m \tilde{\lambda})\tau_m \tag{3.23}
$$

e logo  $F$  é aniquilado por  $Q$  com  $\lambda^{\alpha}$  vinculado. Para mostrar que  $F$  está na cohomologia de Q, suponha que

$$
F = Q\Omega + (\tilde{\lambda}\gamma^m \tilde{\lambda})\xi_m \tag{3.24}
$$

para algum  $\Omega(\widetilde{\lambda}, \theta)$  e  $\xi_m(\widetilde{\lambda}, \theta)$ . Então

$$
\widehat{F} = \widehat{Q}(\Omega + c^m \xi_m) + c^m (\tau_m + Q \xi_m) + g_\alpha \psi^\alpha + \cdots
$$
\n(3.25)

Mas  $\widehat{Q}\widehat{F} = 0$  implica

$$
(\widetilde{\lambda}\gamma^m\widetilde{\lambda})(\tau_m + Q\xi_m) = 0
$$
\n(3.26)

que, por sua vez, implica que

$$
(\tau_m + Q\xi_m) = \tilde{\lambda}\gamma^m \chi \tag{3.27}
$$

para algum  $\chi^{\alpha}$ . Mas daí:

$$
\widehat{F} = \widehat{Q}(\Omega + c^m \xi_m + g_\alpha \chi^\alpha) + g_\alpha (\psi^\alpha - Q \chi^\alpha) + k^\alpha \rho_\alpha + \cdots
$$
 (3.28)

Perceba que só estamos fazendo o caminho oposto da prova da ida. Continuando esse argumento se encontra

$$
\widehat{F} = \widehat{Q}(\Omega + c^m \xi_m + g_\alpha \chi^\alpha + \dots + u\varepsilon)
$$
\n(3.29)

o que é uma contradição.

Mas tendo provado que a cohomologia de  $Q = \lambda p$  é igual a de  $\widehat{Q} = \widetilde{\lambda} \widehat{p}$  podemos agora encontrar a cohomologia de  $\widehat{Q}$ . Para isso observe que:

$$
\widehat{Q} = \widetilde{\lambda}e^{-R}pe^{R}
$$
\n(3.30)

onde

$$
R = (\theta \gamma^m \widetilde{\lambda}) b_m - c^m (\theta \gamma_m f) + (\theta \gamma_m \widetilde{\lambda}) (j \gamma^m g) + 2(j \theta)(g \widetilde{\lambda}) + (\theta \gamma_m k) r^m + (\theta \gamma^m \widetilde{\lambda}) s_m t
$$
 (3.31)

É óbvio que a cohomologia, após a transformação de similaridade, será dada por  $\{1, c^m, g_\alpha, k^\alpha, s_m, u\}$  em números fantasmas  $\{0, 1, 1, 2, 2, 3\}$  respectivamente. Agora basta então proceder com a transformação inversa. O estado associado a 1 será, trivialmente, o 1. O estado associado a  $c<sup>m</sup>$  será:

$$
e^{R}c^{m}e^{-R} = c^{m} + (\theta \gamma^{m}\tilde{\lambda})
$$
\n(3.32)

| Número fantasma | Estado                                                                                                    |
|-----------------|----------------------------------------------------------------------------------------------------|
|                 |                                                                                                    |
| $+1$            | $(\theta \gamma^m \lambda)$                                                                                  |
|                 | $(\theta \gamma^m \lambda) (\theta \gamma_m)_{\alpha}$                                                       |
| $+2$            | $(\theta \gamma^m \lambda) (\theta \gamma^n \lambda) (\theta \gamma_{mn})^{\alpha}$                          |
|                 | $(\theta \gamma^n \lambda) (\theta \gamma^p \lambda) (\theta \gamma_{mnp} \theta)$                           |
| $+3$            | $(\theta \gamma^m \lambda) (\theta \gamma^n \lambda) (\theta \gamma^p \lambda) (\theta \gamma_{mnp} \theta)$ |

Tabela 3.1: Cohomologia do operador Q a momento zero.

Já o estado associado a $g_{\alpha}$ é:

$$
e^{R}g_{\alpha}e^{-R} = g_{\alpha} + c^{m}(\theta\gamma_{m})_{\alpha} + \frac{1}{2}(\theta\gamma^{m}\widetilde{\lambda})(\theta\gamma_{m})_{\alpha}
$$
\n(3.33)

a  $k^{\alpha}$ :

$$
e^{R}k^{\alpha}e^{-R} = k^{\alpha} + (\theta\gamma_{m}\widetilde{\lambda})(\gamma^{m}g)^{\alpha} - 2\theta^{\alpha}(g\widetilde{\lambda})
$$
  
+ 
$$
\frac{1}{2}c^{m}(\theta\gamma_{m}\gamma_{n})^{\alpha}(\theta\gamma^{n}\widetilde{\lambda}) - c^{m}(\theta\gamma_{m}\widetilde{\lambda})\theta^{\alpha} + \frac{1}{3}(\theta\gamma^{m}\widetilde{\lambda})(\theta\gamma_{mn})^{\alpha}(\theta\gamma^{n}\widetilde{\lambda})
$$
(3.34)

a  $s_m$ :

$$
e^{R} s_{m} e^{-R} = s_{m} - (\theta \gamma_{m} k) + \frac{1}{2} (\theta \gamma^{n} \tilde{\lambda}) (\theta \gamma_{m} \gamma_{n} g)
$$

$$
- \frac{1}{6} (\theta \gamma^{n} \tilde{\lambda}) (\theta \gamma_{m} \gamma_{n} \gamma_{p} \theta) c^{p} + \frac{1}{4} (\theta \gamma^{p} \tilde{\lambda}) (\theta \gamma^{n} \tilde{\lambda}) (\theta \gamma_{mnp} \theta) \quad (3.35)
$$

e, finalmente o mais importante, o estado associado a u:

$$
e^{R}ue^{-R} = u - (\theta \gamma^{m} \tilde{\lambda})s_{m} + \frac{1}{2}(\theta \gamma_{m}k)(\theta \gamma^{m} \tilde{\lambda}) - \frac{1}{6}(\theta \gamma^{n} \tilde{\lambda})(\theta \gamma_{m} \gamma_{n}g)(\theta \gamma^{m} \tilde{\lambda})
$$

$$
- \frac{1}{24}c^{p}(\theta \gamma^{m} \tilde{\lambda})(\theta \gamma^{n} \tilde{\lambda})(\theta \gamma_{m} \gamma_{n} \gamma_{p} \theta) - \frac{1}{20}(\theta \gamma^{m} \tilde{\lambda})(\theta \gamma^{n} \tilde{\lambda})(\theta \gamma^{p} \tilde{\lambda})(\theta \gamma_{mnp} \theta) \quad (3.36)
$$

A tabela [\(3.1\)](#page-27-1) lista ent˜ao todos os elementos na cohomologia de Q.

#### <span id="page-27-0"></span>3.2 Prescrição para amplitude em nível árvore

Desta forma, se expandirmos $f_{\alpha\beta\gamma}\left(\theta\right)$ em seus campos componentes:

$$
f_{\alpha\beta\gamma}(\theta) = A_{\alpha\beta\gamma} + \theta^{\delta} B_{\alpha\beta\gamma\delta} + \dots + (\gamma^{m}\theta)_{\alpha} (\gamma^{n}\theta)_{\beta} (\gamma^{p}\theta)_{\gamma} (\theta\gamma_{mnp}\theta) F + \dots \quad (3.37)
$$

 $\acute{\text e}$  natural definir:

<span id="page-27-2"></span><span id="page-27-1"></span>
$$
\langle \lambda^{\alpha} \lambda^{\beta} \lambda^{\gamma} f_{\alpha \beta \gamma} (z_r, k_r, \eta_r, \theta) \rangle = F(z_r, k_r, \eta_r)
$$
 (3.38)

Essa prescrição pode ser entendida como uma integração sobre um superespaço harmônico na camada de massa envolvendo cinco θ's, já que  $\langle \lambda^{\alpha} \lambda^{\beta} \lambda^{\gamma} f_{\alpha\beta\gamma} \rangle$  é proporcional a:

$$
\left(\frac{\partial}{\partial \theta}\gamma_m\right)^{\alpha}\left(\frac{\partial}{\partial \theta}\gamma_n\right)^{\beta}\left(\frac{\partial}{\partial \theta}\gamma_p\right)^{\gamma}\left(\frac{\partial}{\partial \theta}\gamma^{mnp}\frac{\partial}{\partial \theta}\right)f_{\alpha\beta\gamma}\Big|_{\theta=0} = \int \left(d^5\theta\right)^{\alpha\beta\gamma}f_{\alpha\beta\gamma} \quad (3.39)
$$

Essa amplitude de espalhamento pode ser convenientemente escrita como:

$$
\mathcal{A} = (\mathcal{T}^{-1})^{((\alpha\beta\gamma))[\delta_1\cdots\delta_5]} \frac{\partial}{\partial\theta^{\delta_1}} \cdots \frac{\partial}{\partial\theta^{\delta_5}} f_{\alpha\beta\gamma}(\theta)
$$
(3.40)

onde o tensor  $(\mathcal{T}^{-1})^{((\alpha\beta\gamma))[\delta_1\cdots\delta_5]}$  é a inversa do tensor constante invariante de Lorentz  $\mathcal{T}_{((\alpha\beta\gamma))[\delta_1\cdots\delta_5]}$  definido por:

$$
\mathcal{T}_{((\alpha_1\alpha_2\alpha_3))[\delta_1\delta_2\delta_3\delta_4\delta_5]}\lambda^{\alpha_1}\lambda^{\alpha_2}\lambda^{\alpha_3}\theta^{\delta_1}\theta^{\delta_2}\theta^{\delta_3}\theta^{\delta_4}\theta^{\delta_5} = (\lambda\gamma^m\theta)(\lambda\gamma^n\theta)(\lambda\gamma^p\theta)(\theta\gamma_{mnp}\theta)
$$
\n(3.41)

A notação  $((\alpha_1\alpha_2\alpha_3))[\delta_1\delta_2\delta_3\delta_4\delta_5]$  significa que o tensor é simétrico e sem traço de matriz  $\gamma$  nos três primeiros índices (i.e.  $\gamma_m^{\alpha_1\alpha_2} \mathcal{T}_{((\alpha_1\alpha_2\alpha_3))[\delta_1\delta_2\delta_3\delta_4\delta_5]} = 0$ ) e antisimétrico nos últimos cinco índices. Ele é univocamente determinado a menos de uma reescala e pode ser calculado começando com $\gamma^m_{\alpha_1\delta_1}\gamma^n_{\alpha_2\delta_2}\gamma^p_{\alpha}$  $\left( \gamma_{mnp} \right)_{\delta_4 \delta_5}$  e então simetrizando nos índices  $\alpha$ , antisimetrizando nos índices  $\delta$  e finalmente subtraindo os traços de  $\gamma$ dos índices  $\alpha$ .

Agora podemos mostrar que a amplitude é invariante sob transformações de supersimetria do espaço-tempo. Sob uma transformação de supersimetria do espaçotempo com parâmetro global  $\epsilon^{\kappa}$ , o termo  $F(z_r, k_r)$  se transforma como  $\delta F(z_r, k_r) =$  $\epsilon^{\kappa} \xi_{\kappa} (z_r, k_r)$  onde  $\xi_{\kappa}$  aparece na série de  $f_{\alpha\beta\gamma}$  como:

<span id="page-28-0"></span>
$$
f_{\alpha\beta\gamma}\left(z_r, k_r, \theta\right)\cdots+\left(\theta\gamma^{lmn}\theta\right)\left(\gamma_l\theta\right)_{\alpha}\left(\gamma_m\theta\right)_{\beta}\left(\gamma_n\theta\right)_{\gamma}\left[F\left(z_r, k_r\right)+\theta^{\kappa}\xi_{\kappa}\left(z_r, k_R\right)\right]+\cdots\tag{3.42}
$$

Mas  $\int dz_4 \cdots \int dz_N \lambda^\alpha \lambda^\beta \lambda^\gamma f_{\alpha\beta\gamma}$  vem de um vértice que comuta com  $Q$  e logo deve satisfazer o vínculo:

<span id="page-28-1"></span>
$$
\int dz_4 \cdots \int dz_N \lambda^\alpha \lambda^\beta \lambda^\gamma \lambda^\delta D_\delta f_{\alpha\beta\gamma} = 0 \qquad (3.43)
$$

Inserindo [\(3.42\)](#page-28-0) na equação [\(3.43\)](#page-28-1), encontramos dois termos. Um primeiro:

$$
\int dz_4 \cdots \int dz_N \left(\lambda \gamma^{lmn} \theta\right) \left(\lambda \gamma_l \theta\right) \left(\lambda \gamma_m \theta\right) \left(\lambda \gamma_n \theta\right) \left(\theta \xi\right) \tag{3.44}
$$

e o outro:

$$
\int dz_4 \cdots \int dz_N \left(\theta \gamma^{lmn} \theta\right) \left(\lambda \gamma_l \theta\right) \left(\lambda \gamma_m \theta\right) \left(\lambda \gamma_n \theta\right) \left(\lambda \xi\right) \tag{3.45}
$$

Contudo, se escrevemos  $\gamma^{lmn}$  como:

$$
\gamma^{lmn} = \gamma^l \gamma^{mn} + \eta^{l[m} \gamma^{n]}
$$
\n(3.46)

podemos ver que primeiro termo zera pois:

$$
\left(\lambda \gamma^l \gamma^{mn} \theta\right) \left(\lambda \gamma_l \theta\right) = \lambda^{\alpha} \lambda^{\beta} \theta^{\gamma} \theta^{\delta} \gamma^{mn} \gamma^{l}_{\epsilon(\alpha} \gamma_{l \beta \delta)} = 0 \tag{3.47}
$$

onde foi usada a identidade de Fierz. Já a segunda equação implica que:

$$
\int dz_4 \cdots \int dz_N \xi_\kappa (z_r, k_r) = 0 \Rightarrow \delta \mathcal{A} = 0 \tag{3.48}
$$

e logo a amplitude é supersimétrica.

#### <span id="page-29-0"></span>3.3 Amplitude de espalhamento de três bósons de gauge

Vamos agora calcular espalhamento como exemplo para entender a forma como essa prescrição funciona. O caso mais simples é a amplitude de três bósons de gauge quando não é necessário qualquer integração e a amplitude é simplesmente:

$$
\mathcal{A} = \langle U_1(z_1) U_2(z_2) U_3(z_3) \rangle \tag{3.49}
$$

Os únicos termos relevantes no operador de vértice  $(2.12)$  serão:

$$
U(z) = \frac{1}{2} e_m \left(\lambda \gamma^m \theta\right) e^{ik \cdot X} + \frac{1}{4} k_m e_n \left(\lambda \gamma_p \theta\right) \left(\theta \gamma^{mnp} \theta\right) e^{ik \cdot X}
$$
 (3.50)

Onde o coeficiente do segundo termo pode ser determinado pela equação  $\gamma_{mnpqr}^{\alpha\beta}D_\alpha A_\beta=0$ 0. Pela prescrição [\(3.38\)](#page-27-2) precisamos isolar os termos  $\langle \lambda^3 \theta^5 \rangle$ . Isso pode ser feito com as seguintes distribuições de  $\theta$ 's em  $U_1(z_1)$ ,  $U_2(z_2)$  e  $U_3(z_3)$ :  $(1, 1, 3)$ ,  $(1, 3, 1)$  e  $(3, 1, 1)$ . Nos três casos teremos que levar em conta a amplitude [\[2\]](#page-50-3):

$$
\langle :e^{ik_1 \cdot X_1} :: e^{ik_2 \cdot X_2} :: e^{ik_3 \cdot X_3} :\rangle \propto z_{12}^{k_1 \cdot k_2} z_{13}^{k_1 \cdot k_3} z_{23}^{k_2 \cdot k_3}
$$
\n(3.51)

Mas como os bósons têm massa nula,  $k_i^2 = 0$ , e o momento total é conservado,  $k_1 + k_2 + k_3 = 0$ , temos que  $k_i \cdot k_j = 0$  e esse termo contribui apenas com uma constante. Pode-se escrever as três contribuições:

$$
\mathcal{A}_{1} = e_{1r}e_{2s}k_{3m}e_{3n}\langle (\lambda\gamma^{r}\theta) (\lambda\gamma^{s}\theta) (\lambda\gamma^{p}\theta) (\lambda\gamma^{mnp}\theta) \rangle \n\mathcal{A}_{2} = e_{1r}e_{3s}k_{2m}e_{2n}\langle (\lambda\gamma^{r}\theta) (\lambda\gamma^{s}\theta) (\lambda\gamma^{p}\theta) (\lambda\gamma^{mnp}\theta) \rangle \n\mathcal{A}_{3} = e_{2r}e_{3s}k_{1m}e_{1n}\langle (\lambda\gamma^{r}\theta) (\lambda\gamma^{s}\theta) (\lambda\gamma^{p}\theta) (\lambda\gamma^{mnp}\theta) \rangle
$$
\n(3.52)

Por invariância de Lorentz, podemos escrever:

$$
\langle (\lambda \gamma^r \theta) (\lambda \gamma^s \theta) (\lambda \gamma_p \theta) (\lambda \gamma^{mnp} \theta) \rangle \propto \eta^{r[m} \eta^{n]s}
$$
 (3.53)

O que, a menos de constantes, determina:

$$
\mathcal{A}_1 = (e_1 \cdot k_3) (e_2 \cdot e_3) - (e_2 \cdot k_3) (e_1 \cdot e_3)
$$
  
\n
$$
\mathcal{A}_2 = -(e_1 \cdot k_2) (e_2 \cdot e_3) + (e_3 \cdot k_2) (e_1 \cdot e_2)
$$
  
\n
$$
\mathcal{A}_3 = (e_2 \cdot k_1) (e_1 \cdot e_3) - (e_3 \cdot k_1) (e_1 \cdot e_2)
$$
\n(3.54)

Somando e usando a transversalidade dos vetores de polarização:

$$
\mathcal{A} = \mathcal{A}_1 + \mathcal{A}_2 + \mathcal{A}_3 = 2 (e_1 \cdot e_2) (e_3 \cdot k_2) + 2 (e_1 \cdot e_3) (e_2 \cdot k_1) + 2 (e_2 \cdot e_3) (e_1 \cdot k_3) (3.55)
$$

Este é o resultado conhecido no formalismo RNS (veja, por exemplo, as fórmulas  $(12.4.4)$  e  $(12.4.5)$  de [\[3\]](#page-50-8)).

# <span id="page-31-0"></span>Capítulo 4

# Construção da medida para amplitudes em nível árvore

#### <span id="page-31-1"></span>4.1 Medida para o superespaço de espinores puros

Na último capítulo definimos a amplitude de espalhamento através de um argumento algébrico *ad hoc* e mostramos que essa prescrição é supersimétrica, invariante de gauge e reproduz resultados conhecidos. No entanto podemos reproduzir os mesmo resultados construindo uma medida para os modos zero de  $\lambda^{\alpha}$  (os modos não zero podem ser integrados fora atrav´es das OPE's). Uma medida invariante de Lorentz pode ser construída notando que:

$$
(d^{11}\lambda)^{[\alpha_1 \cdots \alpha_{11}]} \equiv d\lambda^{\alpha_1} \wedge \cdots \wedge d\lambda^{\alpha_{11}} \tag{4.1}
$$

satisfaz a identidade:

$$
\lambda^{\beta} \gamma_{\alpha_1 \beta}^{m} \left( d^{11} \lambda \right)^{[\alpha_1 \cdots \alpha_{11}]} = 0 \tag{4.2}
$$

por causa do v´ınculo de espinores puros. Uma medida que satisfaz esse v´ınculo pode ser definida como:

$$
\left(d^{11}\lambda\right)^{[\alpha_1\cdots\alpha_{11}]} = [\mathcal{D}\lambda] \left(\epsilon \mathcal{T}\right)^{[\alpha_1\cdots\alpha_{11}]}_{((\beta_1\beta_2\beta_3))} \lambda^{\beta_1} \lambda^{\beta_2} \lambda^{\beta_3} \tag{4.3}
$$

onde  $[\mathcal{D}\lambda]$  é uma medida invariante de Lorentz com número fantasma +8 e

$$
(\epsilon \mathcal{T})^{[\alpha_1 \cdots \alpha_{11}]}_{((\beta_1 \beta_2 \beta_3))} = \epsilon^{\alpha_1 \cdots \alpha_{16}} \mathcal{T}_{((\beta_1 \beta_2 \beta_3))[\alpha_{12} \cdots \alpha_{16}]}
$$
\n(4.4)

Para mostrar esse resultado temos que provar que:

$$
(\lambda \gamma^q \theta) (\lambda \gamma^m \theta) (\lambda \gamma^n \theta) (\lambda \gamma^p \theta) (\theta \gamma_{mnp} \theta)
$$
\n(4.5)

Para isso, decompomos mais uma vez  $SO(10)$  em  $U(5)$  e escolhemos um referencial onde  $\lambda^{\alpha}$  tem apenas a componente  $\lambda^{+}$  não nula. A expressão acima é então proporcional a:

$$
(\lambda^+)^4 \epsilon_{abcde} \theta^a \theta^b \theta^c \theta^d \theta^e \theta^f = 0 \tag{4.6}
$$

pois  $a = 1...5$  é um índice vetorial de  $U(5)$ . Em outras palavras, para qualquer escolha de  $[\alpha_1 \cdots \alpha_{11}]$ , podemos definir a medida de integração para esse superespaço como:

<span id="page-32-1"></span>
$$
[\mathcal{D}\lambda] = (d^{11}\lambda)^{[\alpha_1...\alpha_{11}]}\left[ (\epsilon \mathcal{T})^{[\alpha_1...\alpha_{11}]}_{((\beta_1\beta_2\beta_3))} \lambda^{\beta_1}\lambda^{\beta_2}\lambda^{\beta_3} \right]^{-1}
$$
(4.7)

sem soma em  $[\alpha_1 \dots \alpha_{11}].$ 

#### <span id="page-32-0"></span>4.2 Picture-changing operators

Tendo definido a medida, há ainda uma sutileza no cálculo da integral funcional. Seguindo o trabalho [\[8\]](#page-50-6) para o formalismo de RNS, sabemos que, para absorver modos zero de fantasmas bosônicos que não sejam escalares, como o  $\lambda$  do formalismo de espinores puros, precisamos introduzir picture-changing operators. Esses picture-changing operators terão funções delta  $\delta(C_\alpha \lambda^\alpha)$  onde  $C_\alpha$  é um espinor constante. Embora esses espinores contantes sejam necessários para a construção dos picture-changing operators, será mostrado que as amplitudes de espalhamento são independentes da escolha de  $C_{\alpha}$ , de forma que invariância de Lorentz é preservada. Como veremos, essa invariância de Lorentz pode ser feita manifesta integrando-se sobre todas as escolhas de  $C_{\alpha}$ .

Como no formalismo RNS, os *picture-changing operators* serão invariantes BRST com suas derivadas na folha-mundo BRST-exatas, o que implica que a amplitude de espalhamento será independente da posição desses operadores. Um "*picture-lowering* operator"  $Y_C$  com essas propriedades é:

$$
Y_C = C_\alpha \theta^\alpha \delta \left( C_\beta \lambda^\beta \right) \tag{4.8}
$$

onde  $C_{\alpha}$  é um espinor constante qualquer. Note que

$$
QY_C = (C_\alpha \lambda^\alpha) \delta (C_\alpha \lambda^\alpha) = 0 \tag{4.9}
$$

e que:

$$
\partial Y_C = (C \partial \theta) \,\delta(C\lambda) + (C\theta) \,(C\partial \lambda) \,\partial \delta(C\lambda) = Q \, [(C \partial \theta) \,(C\theta) \,\partial \delta(C\lambda)] \tag{4.10}
$$

Uma questão que foi abordada no capítulo anterior e que também é relevante nessa discussão é se a amplitude é invariante por transformações de superPoincaré. Embora  $Y_C$  não seja supersimétrico no espaço-tempo, sua variação supersimétrica é BRST-exata já que:

$$
q_{\alpha}Y_C = C_{\alpha}\delta(C\lambda) = -C_{\alpha}(C\lambda)\,\partial\delta(C\lambda) = Q\left[-C_{\alpha}(C\theta)\,\partial\delta(C\lambda)\right] \tag{4.11}
$$

onde  $q_{\alpha}$  foi definido em [\(1.8\)](#page-9-1).

De forma similar,  $Y_C$  não é invariante de Lorentz, mas sua variação de Lorentz  $\acute{\text{e}}$  BRST-exata já que:

$$
M^{mn}Y_C = \frac{1}{2} \left( C\gamma^{mn}\theta \right) \delta \left( C\lambda \right) + \frac{1}{2} \left( C\theta \right) \left( C\gamma^{mn}\lambda \right) \partial \delta \left( C\lambda \right)
$$
  
=  $Q \left[ \frac{1}{2} \left( C\gamma^{mn}\theta \right) \left( C\theta \right) \partial \delta \left( C\lambda \right) \right]$  (4.12)

Desta forma, diferentes escolhas de  $C_{\alpha}$  só mudam a transformaçã de  $Y_C$  por uma quantidade BRST-exata, e qualquer cálculo de amplitude na camada de massa envolvendo  $Y_C$  será supersimétrico e invariante de Lorentz a menos de possíveis termos de superfície.

Agora podemos proceder com o cálculo da integral funcional para amplitudes em nível árvore. Neste caso,  $\lambda^{\alpha}$  tem onze modos zero e então é necessário introduzir onze "picture-lowering operator"  $Y_{C_1}(y_1)\cdots Y_{C_{11}}(y_{11})$  nas funções de correlação. As escolhas de  $C_I$  e  $y_I$  para  $I = 1, ..., 11$  são arbitrárias. A amplitude de N-pontos será dada pela seguinte função de correlação:

$$
\mathcal{A} = \langle U_1(z_1) U_2(z_2) U_3(z_3) \int dz_4 V_4(z_4) \cdots \int dz_N V_N(z_N) Y_{C_1}(y_1) \cdots Y_{C_{11}}(y_{11}) \rangle
$$
\n(4.13)

onde  $U$  e  $V$  sõa os operadores de vértice não integrados e integrados, definidos por [\(2.12\)](#page-19-2) e [\(2.17\)](#page-20-1) respectivamente, e  $Y_{C_I}(y_I) = C_{I\alpha} \theta^\alpha(y_I) \delta(C_I \lambda(y_I))$ . Para comparar com a prescrição obtida no capítulo anterior, é conveninente fixar  $(z_1, z_2, z_3)$  em pontos finitos e inserir todos os onze *picture-lowering operatores* em  $y_I = \infty$ . Com essas escolhas, não há contribuições vindas dos OPE's dos picture-changing operators com os N operadores de vértice. Além disso, não há OPE's singulares entre os picture-lowering operators já que  $\delta(C_1\lambda)$  tem um polo com  $\delta(C_2\lambda)$  somente quando  $C_{1\alpha}$  é proporcional a  $C_{2\alpha}$ , o que implicaria que  $(C_1\theta)$  tem um zero com  $(C_2\theta)$ . Depois de integrarmos os modos não-zero dos campos na folha-mundo, obtemos a expressão:

$$
\mathcal{A} = \langle \lambda^{\alpha} \lambda^{\beta} \lambda^{\gamma} f_{\alpha \beta \gamma} (\theta) (C_1 \theta) \cdots (C_{11} \theta) \delta (C_1 \lambda) \cdots \delta (C_{11} \lambda) \rangle \tag{4.14}
$$

onde  $f_{\alpha\beta\gamma}(\theta)$  é a mesma que na prescrição da amplitude de espalhamento do capítulo anterior. Para integrar sobre os modos zero de  $\theta^{\alpha}$  e  $\lambda^{\alpha}$ , usamos a medida padrão  $\int d^{16}\theta$  e a medida para os espinores puros [\(4.7\)](#page-32-1). Obtemos então:

$$
\mathcal{A} = \int d^{16} \theta \int [\mathcal{D}\lambda] \,\lambda^{\alpha} \lambda^{\beta} \lambda^{\gamma} f_{\alpha\beta\gamma}(\theta) (C_1 \theta) \cdots (C_1 1 \theta) \,\delta (C_1 \lambda) \cdots \delta (C_{11} \lambda)
$$
  
= 
$$
\int d^{16} \theta \, (\epsilon \mathcal{T}^{-1})^{((\alpha\beta\gamma))}_{[\rho_1 \cdots \rho_{11}]}\int d\lambda^{\rho_1} \cdots \lambda^{\rho_{11}} f_{\alpha\beta\gamma}(\theta) (C_1 \theta) \cdots (C_{11} \theta) \,\delta (C_1 \lambda) \cdots \delta (C_{11} \lambda)
$$
(4.15)

Em geral,

$$
\int d\lambda^{\rho_1} \cdots d\lambda^{\rho_{11}} \delta(C_1 \lambda) (C_{11} \lambda)
$$
\n(4.16)

é uma função complicada de  $C_I$  por causa do Jacobiano vindo de expressar  $\lambda^{\rho}$  em função de  $(C_I \lambda)$ . Contudo, como a variação de Lorentz de  $Y_C$  é BRST-exata, a amplitude é independente, a menos de termos de superfície, da escolha de  $C_I$ . Isso implica que se integrarmos a expressão acima sobre todas as escolhas de  $C_I$  com uma medida dC tal que  $\int dC = 1$ , a amplitude não se altera.

Assim, podemos expressar a amplitude covariante de Lorentz como:

$$
\mathcal{A} = \left(\epsilon \mathcal{T}^{-1}\right)_{\left[\rho_1\cdots\rho_{11}\right]}^{(\left(\alpha\beta\gamma)\right)} \int d^1 6\theta \, \theta^{\kappa_1} \cdots \theta^{\kappa_{11}} f_{\alpha\beta\gamma} \left(\theta\right) \int dC \int d\lambda^{\rho_1} d\lambda^{\rho_{11}} C_{1\kappa_1} C_{11\kappa_{11}} \delta\left(C_1 \lambda\right) \cdots \delta\left(C_{11} \lambda\right) \tag{4.17}
$$

Por invariância de Lorentz,

$$
\int dC \int d\lambda^{\rho_1} d\lambda^{\rho_1} C_{1\kappa_1} C_{11\kappa_1} \delta(C_1\lambda) \cdots \delta(C_{11}\lambda) = c \delta_{\kappa_1}^{[\rho_1} \cdots \delta_{\kappa_{11}}^{\rho_1 1]} \tag{4.18}
$$

onde  $c$  é um fator de normalização. Então:

$$
\mathcal{A} = c \left( \epsilon \mathcal{T}^{-1} \right)_{\left[ \kappa_1 \cdots \kappa_{11} \right]}^{(\left( \alpha \beta \gamma) \right)} \int d^{16} \theta \, \theta^{\kappa_1} \cdots \theta^{\kappa_{11}} f_{\alpha \beta \gamma} \left( \theta \right) \tag{4.19}
$$

que concorda com a prescrição para amplitude de nível árvore [\(3.38\)](#page-27-2) a menos de um fator de normalização.

Esse método apresenta uma vantagem sobre o apresentado no capítulo anterior pois, tendo sido construída a medida explicitamente, pode-se encontrar a prescrição para o cálculo de amplitude de loops. Contudo, encontrar essa prescrição exige esforço fora do escopo dessa dissertação  $[9]$ .

# <span id="page-35-0"></span>Capítulo 5

#### Integração Ectoplasmática

#### <span id="page-35-1"></span>5.1 O teorema de integração ectoplamático

No último capítulo, integramos explicitamente sobre os 16 θ's para achar uma express˜ao supersim´etrica para a amplitude de espalhamento. Embora tenhamos conseguido achar uma medida de integração correta no espaço de espinores puros, i.e. que respeite os vínculos, não é óbvio como generalizar esse método para um background de supergravidade curvo qualquer.

Existe, contudo, um método para construir ações supersimétricas usando superformas, chamado de método de integração ectoplasmático, desenvolvido por Gates, Grisaru, Knutt-Wehlau e Siegel [\[10\]](#page-50-9)[\[11\]](#page-50-10)[\[12\]](#page-50-11)[\[13\]](#page-50-12) que não exige que a medida seja construída explicitamente. A idéia desse método é procurar uma superforma fechada  $J_{M_1\cdots M_d}(x,\theta)$  onde d é a dimensão do espaço-tempo. Em função dessa superforma o invariante supersimétrico é dado por:

$$
I = \frac{1}{d!} \epsilon^{m_1 \dots m_d} \int d^d x \, J_{m_1 \dots m_d} \left( x, \theta = 0 \right) \tag{5.1}
$$

onde, por ser invariante supersimétrico, a escolha de  $\theta = 0$  é meramente convencional. Para mostrar isso basta ver que quando a superforma é fechada

$$
\partial_{[N}J_{M_1\ldots M_d)} = 0\tag{5.2}
$$

vale:

$$
\frac{\partial}{\partial \theta^{\mu}} \int d^{d}x \, J_{m_1 \dots m_d}(x, \theta) = \frac{(-1)^{d+1}}{(d-1)!} \int d^{d}x \, \partial_{[m_1} J_{m_2 \dots m_d]\mu}(x, \theta) \tag{5.3}
$$

Ao contrário dos métodos vistos anteriormente, esse método é facilmente generalizado para um background de supergravidade curvo definindo:

$$
I = \frac{1}{d!} \epsilon^{m_1 \dots m_d} \int d^d x \, e_{m_d}^{A_d} (x) \cdots e_{m_1}^{A_1} (x) \, J_{A_1 \dots A_d} (x, \theta = 0) \tag{5.4}
$$

onde,  $A = (a, \alpha)$  é um índice do superespaço tangente,  $e_m^a(x)$  e  $e_m^{\alpha}(x)$  são, por definição, respectivamente o *vielbein* e o gravitino, e  $J_{A_1...A_d}$  são as componentes de um supercampo fechado. Sabendo que  $E^{B}\nabla_{B}E^{A} = \frac{1}{2}E^{D}E^{B}T_{BD}^{A}$ , então:

<span id="page-36-1"></span>
$$
\nabla_{[B} J_{A_1...A_d)} = \frac{d}{2} T_{[BA_1|}{}^{C} J_{C|A_2...A_d)}
$$
(5.5)

onde  $T_{AB}{}^C$  é a torção no superespaço. A ação supersimétrica I ainda é invariante sobre a seguinte transformação de gauge:

<span id="page-36-2"></span>
$$
\delta J_{A_1...A_d} = \frac{1}{(d-1)!} \nabla_{[A_1} \Lambda_{A_2...A_d)} - \frac{1}{2(d-2)!} T_{[A_1A_2]}{}^{C} \Lambda_{C|A_3...A_d}
$$
(5.6)

já que isso é apenas a expressão local do termo de superfície:

$$
\delta J_{m_1...m_d} = \frac{1}{(d-1)!} \partial_{[m_1} \Lambda_{m_2...m_d]}
$$
(5.7)

Resolver [\(5.5\)](#page-36-1) para  $J_{A_1...A_d}$  só depende de sabermos a curvatura e a torção do superespaço. Com isso, o cálculo explícito do *vielbein* e do seu superdeterminante é evitado, o que é excelente, já que esses são supercampos complicados.

Ao procurar uma superforma fechada no superespaço plano, a única torção não nula será $T_{\alpha\beta}^{\quad \, c}=\gamma^c_{\alpha\beta}$ e  $J_{a_1...a_d}$  com todos os índices vetoriais poderá ser relacionado com  $J_{a_1...a_{d-N}\beta_1...\beta_N}$  com  $d-N$  índices vetoriais aplicando N derivadas espinoriais:

$$
J_{a_1...a_d}(x,\theta) = D_{\gamma_1} \cdots D_{\gamma_N} J_{a_1...a_{d-N}\beta_1...\beta_N}
$$
(5.8)

e contraindo os índices corretamente com  $T^a_{\gamma\beta}$ . Além disso, quando N é maior que um valor fixo L,  $J_{a_1...a_{d-N}\beta_1...\beta_N} = 0$ . Então, num background plano, o invariante supersimétrico pode ser escrito como:

$$
I = \frac{1}{d!} \epsilon^{a_1 \dots a_d} \int d^d x \, D_{\gamma_1} \cdots D_{\gamma_L} J_{a_1 \dots a_{d-N} \beta_1 \dots \beta_L}
$$
  
= 
$$
\frac{1}{d!} \epsilon^{a_1 \dots a_d} \int d^d x \int (d^L \theta)_{\gamma_1 \dots \gamma_L} J_{a_1 \dots a_{d-N} \beta_1 \dots \beta_L}
$$
 (5.9)

para alguma contração dos índices espinoriais e vetoriais. Determinar a condição para que  $J_{a_1...a_{d-N}\beta_1...\beta_L}$  seja fechado é equivalente a abordagem tradicional de encontrar o conjunto apropriado de vínculos para o supercampo que permite integração sobre  $L \theta$ 's.

#### <span id="page-36-0"></span>5.2 O caso  $d = 4$   $N = 1$

Antes de mostrar como esse método funciona em dez dimensões, em particular mostrar como o vínculo BRST do formalismo de espinores puros permite integrar sobre um superespaço harmônico com 5  $\theta$ 's, vamos reproduzir o caso usual de integração quiral em  $d = 4$ ,  $N = 1$ . Para isso, parece óbvio que o número máximo de índices espinoriais em  $J_{A_1A_2A_3A_4}$  seja dois. Esses supercampos podem ser escritos como:

$$
J_{ab\gamma\delta} (x,\theta) = (\gamma_{ab})_{\gamma\delta} \overline{V} (x,\theta)
$$
  

$$
J_{ab\dot{\gamma}\dot{\delta}} = (\gamma_{ab})_{\dot{\gamma}\dot{\delta}} V (x,\theta)
$$
 (5.10)

<span id="page-37-1"></span>onde  $a = 0...3$  são índices vetoriais,  $\alpha = 1, 2$  e  $\dot{\alpha} = 1, 2$  são índices espinoriais de Weyl e de anti-Weyl, e  $(\gamma_{ab})_{\gamma\delta}$  e  $(\gamma_{ab})_{\dot{\gamma}\dot{\delta}}$  são as matrizes  $\gamma$  2-formas auto-duais e anti-auto-duais que podem ser relacionadas com as matrizes de Pauli usuais por  $\left($ seguindo a notação de [\[14\]](#page-51-0)):

$$
(\gamma^{ab})_{\gamma\delta} = (\sigma^{ab}\epsilon)_{\gamma\delta} \qquad (\gamma^{ab})_{\dot{\gamma}\dot{\delta}} = (\epsilon \overline{\sigma}^{ab})_{\dot{\gamma}\dot{\delta}} \qquad (5.11)
$$

Como já dito, no superespaço plano, a única torção não zero é $T_{\alpha\dot{\beta}}^{\quad \, c}=\sigma^c_{\alpha\dot{\beta}}.$ Da condição de que o supercampo deve ser fechado temos que

$$
D_{(\alpha}J_{\beta\gamma)ab} = 0 \Rightarrow D_{\alpha}\overline{V} = 0 \tag{5.12}
$$

e

$$
D_{(\dot{\alpha}} J_{\dot{\beta}\dot{\gamma})ab} = 0 \Rightarrow D_{\dot{\alpha}} V = 0 \tag{5.13}
$$

i.e.,  $V(x, \theta)$  e  $\overline{V}(x, \theta)$  são respectivamentes quiral e antiquiral. Além disso  $\delta J_{ab\gamma\dot{\delta}} =$  $-\frac{1}{4}$  $\frac{1}{4}\sigma_{\gamma\dot{\delta}}^{c}\Lambda_{abc}$  pode ser usado para escolher um gauge onde  $J_{ab\gamma\dot{\delta}}=0$ . Os vínculos  $D_{\dot{\alpha}}J_{ab\beta\gamma}={T_{\dot{\alpha}(\beta)}}^c$  $\int_{\dot{\alpha}(\beta}^c J_{\gamma)abc} e D_{\alpha} J_{ab\dot{\beta}\dot{\gamma}} = T_{\alpha(\dot{\beta}}^c J_{\dot{\gamma})abc}$  implicam que

$$
J_{abc\gamma} = \epsilon_{abcd}\sigma_{\gamma\dot{\beta}}^d D^{\dot{\beta}} \overline{V}
$$
\n(5.14)

e

<span id="page-37-0"></span>
$$
J_{abc\dot{\gamma}} = \epsilon_{abcd}\sigma_{\beta\dot{\gamma}}^d D^\beta V \tag{5.15}
$$

Para mostrar isso observe que:

$$
T_{\dot{\alpha}(\beta}{}^{c}J_{\gamma)abc} = \sigma^{c}_{(\beta|\dot{\alpha}}\sigma^{d}_{|\gamma)\dot{\delta}}\epsilon_{abcd}D^{\dot{\delta}}\overline{V}
$$
  
= 
$$
(\sigma^{cd}\epsilon)_{\beta\gamma}\epsilon_{abcd}D_{\alpha}\overline{V} = (\sigma_{ab}\epsilon)_{\beta\gamma}D_{\alpha}\overline{V}
$$
(5.16)

onde usamos a relação (B.9) do apêndice B de [\[14\]](#page-51-0) e a auto-dualidade de  $(\gamma_{ab})_{\gamma\delta}$ . O caso [\(5.15\)](#page-37-0) é idêntico. Já o vínculo  $D_{(\dot{\alpha}} J_{\alpha)abc} = T_{\alpha \dot{\alpha}}^d J_{dabc}$  trivialmente implica que  $J_{abcd} = \epsilon_{abcd} \left( D_{\alpha} D^{\alpha} V + D_{\dot{\alpha}} D^{\dot{\alpha}} \overline{V} \right)$ . Então, a ação invariante por supersimetria é:

$$
I = \frac{1}{4!} \epsilon^{abcd} \int d^4x \, J_{abcd} = \int d^4x \left( D_\alpha D^\alpha V + D_{\dot{\alpha}} D^{\dot{\alpha}} \overline{V} \right) \tag{5.17}
$$

o que reproduz a integração quiral no superespaço  $I = \int d^4x \left( \int d^2\theta V + \int d^2\overline{\theta V} \right)$ .

# <span id="page-38-0"></span>5.3 Método ectoplasmático em dimensões superiores e o **caso**  $d = 10 N = 1$

Em qualquer espaço-tempo de dimensão par há uma generalização da fórmula [\(5.10\)](#page-37-1) para o caso  $d = 4$   $N = 1$ . A generalização é fazer o número máximo de índices espinoriais de  $J_{A_1\cdots A_d}(x, \theta)$  igual a  $R = d/2$  e:

<span id="page-38-1"></span>
$$
J_{a_1 \cdots a_R \beta_1 \cdots \beta_R} (x, \theta) = (\gamma_{a_1 \cdots a_r})_{(\beta_1 \beta_2} f_{\beta_3 \cdots \beta_R)} (x, \theta)
$$
(5.18)

onde  $f_{\alpha_1\cdots\alpha_{R-2}}(x,\theta)$  é um supercampo que satisfaz os vínculos:

<span id="page-38-2"></span>
$$
\lambda^{\beta} \lambda^{\alpha_1} \cdots \lambda^{\alpha_{R-2}} D_{\beta} f_{\alpha_1 \cdots \alpha_{R-2}} = 0 \tag{5.19}
$$

 $(\gamma_{a_1\cdots a_r})_{\beta\gamma} = (\gamma_{a_1\cdots a_r})_{\gamma\beta}$  é a matriz  $\gamma$  R-forma auto-dual, e  $\lambda^{\alpha}$  é um espinor bosônico satisfazendo a condição  $\lambda \gamma^c \lambda = 0$  para  $c = 0, \ldots, (d - 1)$ .

Para mostrar que [\(5.18\)](#page-38-1) satisfaz [\(5.5\)](#page-36-1) num background plano onde a única torção não nula é $T_{\alpha\beta}^{\phantom{\alpha\beta}\phantom{\beta}\phantom{\delta}} = \gamma^c_{\alpha\beta},$ note que [\(5.19\)](#page-38-2) implica que

$$
\lambda^{\gamma} \lambda^{\beta_1} \cdots \lambda^{\beta_R} D_{\gamma} J_{\beta_1 \cdots \beta_R a_1 \cdots a_R} = 0 \tag{5.20}
$$

Mas já que  $\lambda \gamma^c \lambda = 0$ , isso implica que:

$$
D_{(\gamma}J_{\beta_1\cdots\beta_R)a_1\cdots a_R} = \gamma^c_{(\gamma\beta_1}K_{\beta_2\cdots\beta_R)a_1\cdots a_Rc}
$$
\n(5.21)

para algum  $K_{\beta_2\cdots\beta_R a_1\cdots a_Rc}$ . Se escolhermos  $J_{\beta_1\cdots\beta_{R-1}a_1\cdots a_{R+1}}$  proporcional a  $K_{\beta_1\cdots\beta_{R-1}a_1\cdots a_{R+1}}$ , a primeira condição não trivial de  $(5.5)$  é satisfeita. Além disso, a invariância de gauge de  $(5.6)$  implica que  $J_{a_1\cdots a_R\beta_1\cdots\beta_R}$  é definido a menos de uma transformação de gauge:

$$
\delta J_{a_1 \cdots a_r \beta_1 \cdots \beta_R} = \frac{1}{(R-1)!} D_{(\beta_1} \Lambda_{\beta_2 \cdots \beta_R) a_1 \cdots a_R} - \frac{1}{2 (R-2)!} \gamma^c_{(\beta_1 \beta_2} \Lambda_{\beta_3 \cdots \beta_R) a_1 \cdots a_R c} \quad (5.22)
$$

Tal como no caso  $d = 4$ , as componentes de  $J_{A_1 \cdots A_d}$  com mais que  $d/2$  índices vetoriais podem ser construídas através das derivadas espinoriais de  $J_{a_1\cdots a_r\beta_1\cdots\beta_R}$ usando os vínculos [\(5.5\)](#page-36-1). Num background plano, o invariante supersimétrico vai ter então a seguinte forma:

<span id="page-38-3"></span>
$$
I = \frac{1}{d!} \epsilon^{a_1 \cdots a_d} \int d^d x J_{a_1 \cdots a_d} \left( x, \theta = 0 \right) = \int d^d x \int \left( d^R \theta \right)_{\delta_1 \cdots \delta_R} f_{\beta_1 \cdots \beta_{R-2}} \left( x, \theta \right) \tag{5.23}
$$

onde a contração de índices precisa ser trabalhada.

Quando  $d = 10$ ,  $J_{a_1 \cdots a_5 \beta_1 \cdots \beta_5}(x, \theta) = (\gamma_{a_1 \cdots a_5})_{(\beta_1 \beta_2} f_{\beta_3 \beta_4 \beta_5)}(x, \theta)$  onde  $f_{\alpha \beta \gamma}$  satisfaz o mesmo vínculo  $(5.19)$ . Para mostrar que  $(5.23)$  reproduz a prescrição  $(3.38)$ , note que a invariância de gauge [\(5.6\)](#page-36-2) implica que  $f_{\alpha\beta\gamma}$  é invariante por:

<span id="page-38-4"></span>
$$
\delta f_{\alpha\beta\gamma} = \frac{1}{2} D_{(\alpha} \Sigma_{\beta\gamma)} + \frac{1}{2} \gamma_{(\alpha\beta}^c \Omega_{\gamma)c}
$$
\n(5.24)

onde

<span id="page-39-0"></span>
$$
\Lambda_{\beta_1 \beta_2 \beta_3 \beta_4}^{a_1 \cdots a_5} = \frac{1}{4} \left( \gamma^{a_1 \cdots a_5} \right)_{(\beta_1 \beta_2} \Sigma_{\beta_3 \beta_4)} \qquad \Lambda_{\beta_1 \beta_2 \beta_3}^{a_1 \cdots a_5 c} = \frac{1}{240} \left( \gamma^{[a_1 \cdots a_5]} \right)_{(\beta_1 \beta_2} \Omega_{\beta_3}^{c]} \qquad (5.25)
$$

Para relacionar [\(5.24\)](#page-38-4) com [\(5.25\)](#page-39-0) basta usar a identidade válida em dez dimensões:

$$
(\gamma_c)_{(\beta_1 \beta_2} (\gamma^{ca_1 a_2 a_3 a_4})_{\beta_3 \beta_4)} = 0 \tag{5.26}
$$

A invariância de gauge de  $(5.24)$  implica que  $J_{a_1\cdots a_5\beta_1\cdots\beta_5}$  só depende da parte sem traço de  $\gamma$  de  $f_{\alpha\beta\gamma}$  e é invariante por

$$
\delta\left(\lambda^{\alpha}\lambda^{\beta}\lambda^{\gamma}f_{\alpha\beta\gamma}\right) = \lambda^{\alpha}D_{\alpha}\left(\lambda^{\beta}\lambda^{\gamma}\Sigma_{\beta\gamma}\right) = Q\left(\lambda^{\beta}\lambda^{\gamma}\Sigma_{\beta\gamma}\right) \tag{5.27}
$$

Então  $J_{a_1\cdots a_5\beta_1\cdots\beta_5}$  é independente de deformações BRST-exatas de  $\lambda^\alpha\lambda^\beta\lambda^\gamma f_{\alpha\beta\gamma}$ , isto é, está na cohomologia de  $Q$ . Já que o único estado com três  $\lambda$ 's na cohomologia de  $Q$ é

$$
(\lambda \gamma^m \theta) (\lambda \gamma^n \theta) (\lambda \gamma^p \theta) (\lambda \gamma_{mnp} \theta) \tag{5.28}
$$

 $(5.23)$  é então proporcional a:

$$
\mathcal{A} = (\mathcal{T}^{-1})^{((\alpha\beta\gamma))[\delta_1\cdots\delta_5]} \frac{\partial}{\partial\theta^{\delta_1}} \cdots \frac{\partial}{\partial\theta^{\delta_5}} f_{\alpha\beta\gamma}(\theta)
$$
(5.29)

mostrando assim a equivalência com os dois métodos anteriores.

Esperamos ter mostrado que esse formalismo, além de deixar mais clara a relação entre supersimetria e o formalismo de espinores puros, é um caminho claro para a generalização do cálculo de amplitude para superespaços curvos.

### <span id="page-40-0"></span>Capítulo 6

# Supercorda com espinores puros e invariantes topológicos em  $AdS_5\times S^5$

Os capítulos anteriores mostraram três formas de se entender a prescrição para cálculo de amplitude em nível árvore no formalismo de espinores puros da supercorda. O método ectoplasmático tem potencial para ser a forma mais simples de se entender amplitudes de espalhamento em espaços curvos. Um espaço particularmente interessante é o  $AdS_5 \times S^5$  devido aos desenvolvimentos recentes [\[17\]](#page-51-1) de que uma teoria de cordas nesse espaço seria equivalente à uma teoria conforme em sua fronteira. Essa idéia pode ter consequências interessantes para a QCD na região infravermelha, já que essa conjectura relaciona a região de acoplamento forte da teoria de gauge com a região de acoplamento fraco da supercorda, quando técnicas perturbativas podem ser utilizada.

O formalismo de espinores puros ´e o mais adequado para descrever o background  $AdS_5 \times S^5$ , já que é necessário um fluxo Ramond-Ramond constante para obtê-lo. Não se sabe como acoplar esse esse tipo de background no formalismo de RNS já que o vértice RR possui campos de spin. É possível escrever uma ação no formalimo de GS [\[16\]](#page-51-2) mas a quantização apresenta os mesmos problemas do caso plano.

# <span id="page-40-1"></span>6.1 Ação para a supercorda em  $AdS_5 \times S^5$

Para encontrar a ação no formalismo de espinores puros, primeiro temos que construir o modelo sigma para um background qualquer. A forma mais fácil de fazer isso é encontrar o operador de vértice integrado sem massa no caso plano e covariantizá-lo com respeito a invariância de supereparametrização  $d = 10$   $N = 2$  [\[18\]](#page-51-3). No capítulo 2 encontramos o operador para a corda aberta [\(2.17\)](#page-20-1). O operador para corda fechada pode ser encontrado concatenando dois desses:

$$
V_{SG} = \int d^2 z \left[ \partial \theta^{\alpha} \overline{\partial} \widehat{\theta}^{\beta} A_{\alpha\hat{\beta}}(x, \theta, \widehat{\theta}) + \partial \theta^{\alpha} \overline{\Pi}^m A_{\alpha m}(x, \theta, \widehat{\theta}) + \Pi^m \overline{\partial} \widehat{\theta}^{\alpha} A_{m\hat{\alpha}} \right. \\
\left. + \Pi^m \Pi^n A_{mn}(x, \theta, \widehat{\theta}) + d_{\alpha} (\overline{\partial} \widehat{\theta}^{\beta} E^{\alpha}_{\hat{\beta}}(x, \theta, \widehat{\theta}) + \overline{\Pi}^m E^{\alpha}_{m}(x, \theta, \widehat{\theta})) \right. \\
\left. + \widehat{d}_{\hat{\alpha}} (\partial \theta^{\beta} E^{\hat{\alpha}}_{\hat{\beta}}(x, \theta, \widehat{\theta}) + \Pi^m E^{\hat{\alpha}}_{m}(x, \theta, \widehat{\theta})) + \frac{1}{2} N_{mn} (\overline{\partial} \widehat{\theta}^{\beta} \Omega^m_{\hat{\beta}}(x, \theta, \widehat{\theta}) + \overline{\Pi}^p \omega_p^{mn}(x, \theta, \widehat{\theta})) \right. \\
\left. + \frac{1}{2} \widehat{N}_{mn} (\partial \theta^{\beta} \widehat{\Omega}^{mn}_{\hat{\beta}}(x, \theta, \widehat{\theta}) + \Pi^p \widehat{\Omega}^{mn}_{p}(x, \theta, \widehat{\theta})) + d_{\alpha} \widehat{d}_{\hat{\beta}} P^{\alpha\hat{\beta}}(x, \theta, \widehat{\theta}) \right. \\
\left. + N_{mn} \widehat{d}_{\hat{\alpha}} C^{mn\hat{\alpha}}(x, \theta, \widehat{\theta}) + d_{\alpha} \widehat{N}_{mn} C^{mn\alpha}(x, \theta, \widehat{\theta}) + N_{mn} \widehat{N}_{pq} S^{mnpq}(x, \theta, \widehat{\theta}) \right] \tag{6.1}
$$

A ação é então escrita como\*:

<span id="page-41-2"></span>
$$
S = \frac{1}{2\pi\alpha'} \int d^2z \left[ \frac{1}{2} \left( G_{MN}(Z) + B_{MN}(Z) \right) \partial Z^M \overline{\partial} Z^N \right]
$$
  
\n
$$
E_M^{\alpha}(Z) d_{\alpha} \overline{\partial} Z^M + E_M^{\widehat{\alpha}}(Z) \widehat{d}_{\widehat{\alpha}} \partial Z^M + \Omega_{M\alpha}^{\beta}(Z) \lambda^{\alpha} \omega_{\beta} \overline{\partial} Z^M
$$
  
\n
$$
+ \widehat{\Omega}_{M\widehat{\alpha}}^{\widehat{\beta}}(Z) \widehat{\lambda}^{\widehat{\alpha}} \overline{\omega}_{\widehat{\beta}} \partial Z^M + P^{\alpha\widehat{\beta}} d_{\alpha} \widehat{d}_{\widehat{\beta}} + C_{\alpha}^{\beta\widehat{\gamma}} \lambda^{\alpha} \omega_{\beta} \widehat{d}_{\widehat{\gamma}}
$$
  
\n
$$
+ \widehat{C}_{\widehat{\alpha}}^{\widehat{\beta}\gamma}(Z) \widehat{\lambda}^{\widehat{\alpha}} \widehat{\omega}_{\widehat{\beta}} d_{\gamma} + S_{\alpha\widehat{\gamma}}^{\beta\widehat{\delta}}(Z) \lambda^{\alpha} \omega_{\beta} \widehat{\lambda}^{\widehat{\gamma}} \widehat{\omega}_{\widehat{\delta}} + \frac{1}{2} \alpha' \Phi(Z) r \right] + S_{\lambda} + S_{\widehat{\lambda}} \quad (6.2)
$$

onde  $M = (m, \mu, \hat{\mu})$  são índices no superespaço curvo,  $Z^M = (x^m, \theta^{\mu}, \hat{\theta}^{\hat{\mu}})$ ,  $A =$  $(a, \alpha, \widehat{\alpha})$ são índices do superespaço tangente, $S_\lambda$ e $S_{\widehat{\lambda}}$ são as mesmas ações do caso

plano (1.24), 
$$
r
$$
 é a curvatura da folha-mundo e  
\n
$$
[G_{MN} = \eta_{cd} E^c_M E^d_N, B_{MN}, E^\alpha_M, E^{\widehat{\alpha}}_M, \Omega_{M\alpha}{}^{\beta}, \widehat{\Omega}_{M\widehat{\alpha}}{}^{\widehat{\beta}}, P^{\alpha\widehat{\beta}}, C^{\beta\widehat{\gamma}}_{\alpha}, \widehat{C}^{\widehat{\beta}\gamma}_{\widehat{\alpha}}, S^{\beta\widehat{\delta}}_{\alpha\widehat{\gamma}}, \Phi]
$$

s˜ao os campos de background.

Fora o termo de Fradkin-Tseytlin,  $\int d^2z \ \Phi(Z)r$ , essa é a ação mais geral com invariância conforme clássica e números fantasmas holomórfico e antiholomórfico zero que pode ser construída com as variáveis da folha mundo da supercorda IIB. O termo de Fradkin-Tseytlin é necessário para garantir invariância conforme em nível quântico.

O background de  $AdS_5 \times S^5$  pode ser convenientemente descrito por um elemento  $g(x, \theta, \hat{\theta}) \in PSU(2, 2|4)^{\dagger}[15][16][20]$  $g(x, \theta, \hat{\theta}) \in PSU(2, 2|4)^{\dagger}[15][16][20]$  $g(x, \theta, \hat{\theta}) \in PSU(2, 2|4)^{\dagger}[15][16][20]$  $g(x, \theta, \hat{\theta}) \in PSU(2, 2|4)^{\dagger}[15][16][20]$  onde escrevemos o supervielbein usando as formas de Maurer-Cartan [\[21\]](#page-51-6):

$$
J^A = E_M^A \partial Y^M = (g^{-1} \partial g)^A \qquad \overline{J}^A = E_M^A \overline{\partial} Y^M = (g^{-1} \overline{\partial} g)^A \tag{6.3}
$$

<span id="page-41-0"></span><sup>\*</sup>Esse é o único momento que  $\alpha'$  aparecerá explicitamente nessa dissertação, mas só para deixar claro as unidades e o papel do termo de Fradkin-Tseytlin.

<span id="page-41-1"></span><sup>&</sup>lt;sup>†</sup>O espaço  $AdS_5 \times S^5$  aparece como a parte bosônica do supergrupo quociente  $PSU(2, 2|4)/SO(4, 1) \times SO(5).$ 

Além disso, como discutido em [\[4\]](#page-50-1), os únicos campos externos são:<br> $B_{\hat{a}} = B_{\hat{a}} = -\frac{1}{\hat{\delta}} \hat{a} = -\frac{B\hat{a}\hat{\beta}}{2} = \hat{a}^{\hat{a}\hat{\beta}}$ 

$$
B_{\alpha\hat{\beta}} = B_{\hat{\beta}\alpha} = -\frac{1}{2}\delta_{\alpha\hat{\beta}} \qquad P^{\alpha\hat{\beta}} = \delta^{\alpha\hat{\beta}} \tag{6.4}
$$

Para subtituir esses campos na ação vamos escrevê-los através de suas componentes  $SO(4,1) \times SO(5)$ . Assim, os índices do espaço tangente na superálgebra de Lie de  $PSU(2,2|4)$  serão  $(c, [cd], c', [c'd'], \alpha, \widehat{\alpha})$  onde  $(c, [cd])$  com  $c = 0, \ldots 4$  descrevem as isometrias  $SO(4,2)$  do  $AdS_5$  e  $(c', [c'd'])$  com  $c' = 5, \ldots 9$  descrevem as isometrias  $SO(6)$  do  $S^5$ . A álgebra desses operadores é:

<span id="page-42-0"></span>
$$
f_{\alpha\beta}^{\varepsilon} = 2\gamma_{\alpha\beta}^{\varepsilon} \qquad f_{\alpha\beta}^{\varepsilon} = 2\gamma_{\widehat{\alpha}\widehat{\beta}}^{\varepsilon}
$$
  
\n
$$
f_{\alpha\widehat{\beta}}^{[ef]} = f_{\widehat{\beta}\alpha}^{[ef]} = (\gamma^{ef})_{\alpha}^{\gamma} \delta_{\delta\widehat{\beta}} \qquad f_{\alpha\widehat{\beta}}^{[ef']} = f_{\widehat{\beta}\alpha}^{[ef']} = -(\gamma^{ef})_{\alpha}^{\gamma} \delta_{\gamma\widehat{\beta}}
$$
  
\n
$$
f_{\alpha\widehat{\alpha}}^{\widehat{\beta}} = -f_{\underline{\beta}\alpha}^{\widehat{\beta}} = \frac{1}{2} (\gamma_{\underline{c}})_{\alpha\beta} \delta^{\beta\widehat{\beta}} \qquad f_{\alpha\underline{c}}^{\beta} = -f_{\underline{c}\widehat{\alpha}}^{\beta} = -\frac{1}{2} (\gamma_{\underline{c}})_{\widehat{\alpha}\widehat{\beta}} \delta^{\beta\widehat{\beta}}
$$
  
\n
$$
f_{cd}^{[ef]} = \delta_{c}^{[ef]} \delta_{d}^{f} \qquad f_{c'd'}^{[ef'']} = -\delta_{c'}^{[ef'} \delta_{d'}^{f']}
$$
  
\n
$$
f_{\underline{[cd][ef]}}^{[gh]} = \eta_{\underline{c}\underline{d}} \delta_{\underline{d}}^{[g} \delta_{\underline{f}}^{\underline{h}} - \eta_{\underline{c}\underline{f}} \delta_{\underline{d}}^{[g} \delta_{\underline{e}}^{\underline{h}} + \eta_{\underline{d}\underline{f}} \delta_{\underline{c}}^{[g} \delta_{\underline{e}}^{\underline{h}} - \eta_{\underline{d}\underline{e}} \delta_{\underline{c}}^{[g} \delta_{\underline{f}}^{\underline{h}}]
$$
  
\n
$$
f_{\underline{[cd][ef]}}^{f} = -f_{\underline{c}[\underline{c}\underline{d}]}^{f} = \eta_{\underline{c}[\underline{c}\underline{\delta}}^{\underline{f}} \delta_{\underline{d}}^{\underline{h}} - \eta_{\underline{c}\underline{f}} \delta_{\underline{d}}^{[g} \delta_{\underline{e}}^{\underline{h}} + \eta_{\underline{d}\underline{f}} \delta_{\underline{c}}^{[g} \delta_{\underline{e}}
$$

Onde  $\underline{c}$  significa  $c$  ou  $c'$  e  $[\underline{cd}]$  significa  $[\underline{cd}]$  ou  $[\underline{c'd}']$ . A primeira e a terceira linha definem as torções com índices no espaço tangente, a segunda e a quarta as curvaturas, a quinta é a "álgebra de Lorentz" em cada um dos setores e a sexta é apenas as definições usuais de vetor e espinor.

Note que a notação  $\alpha$  e  $\hat{\alpha}$  será mantida sem decomposição, e que, diferente do caso plano, pode-se contrair um índice  $\alpha$  com um índice  $\hat{\alpha}$  de uma forma invariante<br>por  $SO(4, 1) \times SO(5)$  usando a matriz  $\delta^{\alpha \hat{\alpha}} = \delta^{\alpha \hat{\alpha}} = \delta^{\alpha \hat{\alpha}} = \delta^{\alpha} = \delta^{\alpha}$ caso plano, pode-se contrair um índice  $\alpha$  com um índice  $\hat{\alpha}$  de uma forma invariante<br>por  $SO(4,1) \times SO(5)$  usando a matriz  $\delta^{\alpha \hat{\alpha}} = \gamma_{01234}^{\alpha \hat{\alpha}}$  e  $\delta_{\alpha \hat{\alpha}} = \gamma_{\alpha \hat{\alpha}}^{01234}$ . Por fim, o termo proporcional ao tensor de Riemann deve ter a seguinte forma para garantir invariáncia conforme em 1-loop [\[15\]](#page-51-4):

$$
N_{cd}\hat{N}_{ef}S^{cdef} + N_{c'd'}\hat{N}_{e'f'}S^{c'd'e'f'} = \frac{1}{2}\left(N_{cd}\hat{N}^{cd} - N_{c'd'}\hat{N}^{c'd'}\right)
$$
(6.6)

Subsituindo esses campos em [\(6.2\)](#page-41-2)

Substitution  
\n
$$
S = \int d^2 z \left[ \frac{1}{2} \left( \eta_{cd} J^c \overline{J}^d + \delta_{c'd'} J^{c'} \overline{J}^{d'} \right) - \frac{1}{4} \delta_{\alpha \beta} \left( J^{\alpha} \overline{J}^{\beta} - \overline{J}^{\alpha} J^{\beta} \right) \right. \\ \left. + d_{\alpha} \overline{J}^{\alpha} + \widehat{d}_{\widehat{\alpha}} J^{\widehat{\alpha}} + \delta^{\alpha \beta} d_{\alpha} \widehat{d}_{\widehat{\beta}} \right. \\ \left. + N_{cd} \overline{J}^{[cd]} + N_{c'd'} \overline{J}^{[c'd']} + \widehat{N}_{cd} J^{[cd]} + \widehat{N}_{c'd'} J^{[c'd']} \right. \\ \left. + \frac{1}{2} \left( N_{cd} \widehat{N}^{cd} - N_{c'd'} \widehat{N}^{c'd'} \right) \right] + S_{\lambda} + S_{\widehat{\lambda}} \tag{6.7}
$$

Note que os campos  $d_{\alpha}$  e  $\widehat{d}_{\widehat{\beta}}$  são auxiliares e podemos utilizar suas equações de movimento para escrever a ação de forma mais simples. O resultado, tal como escrito em  $[15]$ , é:

$$
S = \int d^2 z \left\{ \frac{1}{2} \left( \eta_{cd} J^c \overline{J}^d + \delta_{c'd'} J^{c'} \overline{J}^{d'} \right) + \delta_{\alpha \widehat{\beta}} \left( 3 J^{\widehat{\beta}} \overline{J}^{\alpha} - J^{\alpha} \overline{J}^{\widehat{\beta}} \right) \right.+ N_{cd} \overline{J}^{[cd]} + N_{c'd'} \overline{J}^{[c'd']} + \widehat{N}_{cd} J^{[cd]} + \widehat{N}_{c'd'} J^{[c'd']} + \frac{1}{2} \left( N_{cd} \widehat{N}^{cd} - N_{c'd'} \widehat{N}^{c'd'} \right) \right\} + S_{\lambda} + S_{\widehat{\lambda}} \quad (6.8)
$$

# <span id="page-43-0"></span>6.2 Uma proposta: Invariante topológico em  $AdS_5 \times S^5$

Para utilizar o método ectoplasmático nesse caso precisamos procurar uma superforma fechada. Uma possibilidade é:

<span id="page-43-1"></span>
$$
J_{\alpha_1 \cdots \alpha_5 \beta_1 \cdots \alpha_5} = \delta_{\alpha_1 \widehat{\beta_1}} \delta_{\alpha_2 \widehat{\beta_2}} f_{\alpha_3 \alpha_4 \alpha_5 \widehat{\beta}_3 \widehat{\beta}_4 \widehat{\beta}_5}
$$
(6.9)

com as devidas simetrizações  $(\alpha_1 \alpha_2 \alpha_3 \alpha_4 \alpha_5)$ ,  $(\widehat{\beta}_1 \widehat{\beta}_2 \widehat{\beta}_3 \widehat{\beta}_4 \widehat{\beta}_5)$  e onde  $f_{\alpha_3 \alpha_4 \alpha_5 \widehat{\beta}_3 \widehat{\beta}_4 \widehat{\beta}_5}$  vem de um operador vértice

$$
\Phi = \lambda^{\alpha_3} \lambda^{\alpha_4} \lambda^{\alpha_5} \hat{\lambda}^{\beta_3} \hat{\lambda}^{\beta_4} \hat{\lambda}^{\beta_5} f_{\alpha_3 \alpha_4 \alpha_5 \hat{\beta}_3 \hat{\beta}_4 \hat{\beta}_5}
$$
(6.10)

com  $\lambda \gamma^c \lambda = \hat{\lambda} \gamma^c \hat{\lambda} = 0$  para  $c = 0, ..., (d - 1)$  e que é fechado sob o operador tipo BRST holomórfico: ι<br> $\hat{\alpha}$ 

$$
Q = \oint dz \,\delta_{\alpha\hat{\alpha}} \lambda^{\alpha} J^{\hat{\alpha}} \tag{6.11}
$$

e antiholomórfico:

$$
\overline{Q} = \oint d\overline{z} \, \delta_{\alpha \widehat{\alpha}} \widehat{\lambda}^{\widehat{\alpha}} \overline{J}^{\alpha} \tag{6.12}
$$

Estes operadores são uma generalização do caso plano  $(2.1)$ , quando as equações de movimento (??) são utilizadas. Isto é:

$$
Q\Phi = \lambda^{\kappa} \lambda^{\alpha_3} \lambda^{\alpha_4} \lambda^{\alpha_5} \widehat{\lambda}^{\beta_3} \widehat{\lambda}^{\beta_4} \widehat{\lambda}^{\beta_5} \nabla_k f_{\alpha_3 \alpha_4 \alpha_5 \widehat{\beta}_3 \widehat{\beta}_4 \widehat{\beta}_5} = 0 \tag{6.13}
$$

e

$$
\overline{Q}\Phi = \widehat{\lambda}^{\widehat{\kappa}}\lambda^{\alpha_3}\lambda^{\alpha_4}\lambda^{\alpha_5}\widehat{\lambda}^{\beta_3}\widehat{\lambda}^{\beta_4}\widehat{\lambda}^{\beta_5}\nabla_{\widehat{k}}f_{\alpha_3\alpha_4\alpha_5\widehat{\beta}_3\widehat{\beta}_4\widehat{\beta}_5} = 0
$$
\n(6.14)

Podemos saber que esses são os resultados da atuação do operador tipo BRST pois essas são as únicas expressões que preservam as isometrias de  $AdS_5 \times S^5$  e que se reduzem ao caso plano. Da mesma forma que o caso plano, isso implica que:

$$
\nabla_{(\kappa} J_{\alpha_1 \cdots \alpha_5) \hat{\beta}_1 \cdots \hat{\beta}_5} = \gamma^c_{(\kappa \alpha_1} K_{\alpha_2 \cdots \alpha_5) \underline{\epsilon} \hat{\beta}_1 \cdots \hat{\beta}_5} + \gamma^c_{(\hat{\beta}_1 \hat{\beta}_2} K_{\hat{\beta}_3 \cdots \hat{\beta}_5) \underline{\epsilon} \kappa \alpha_1 \cdots \alpha_5} = 0 \qquad (6.15)
$$
\n
$$
\nabla_{(\hat{\kappa}} J_{\hat{\beta}_1 \cdots \hat{\beta}_5) \alpha_1 \cdots \alpha_5} = \gamma^c_{(\hat{\kappa} \hat{\beta}_1} K_{\hat{\beta}_2 \cdots \hat{\beta}_5) \alpha_1 \cdots \alpha_5} + \gamma^c_{(\alpha_1 \alpha_2} K_{\alpha_3 \cdots \alpha_5) \underline{\epsilon} \hat{\kappa} \hat{\beta}_1 \cdots \hat{\beta}_5} = 0 \qquad (6.16)
$$

$$
\gamma_{(\kappa} J_{\alpha_1 \cdots \alpha_5) \hat{\beta}_1 \cdots \hat{\beta}_5} = \gamma_{(\kappa \alpha_1} K_{\alpha_2 \cdots \alpha_5) \underline{\epsilon} \hat{\beta}_1 \cdots \hat{\beta}_5} + \gamma_{(\hat{\beta}_1 \hat{\beta}_2} K_{\hat{\beta}_3 \cdots \hat{\beta}_5) \underline{c} \kappa \alpha_1 \cdots \alpha_5} = 0 \tag{6.15}
$$
\n
$$
\nabla_{(\hat{\kappa}} J_{\hat{\beta}_1 \cdots \hat{\beta}_5) \alpha_1 \cdots \alpha_5} = \gamma_{(\hat{\kappa} \hat{\beta}_1}^c K_{\hat{\beta}_2 \cdots \hat{\beta}_5) \alpha_1 \cdots \alpha_5} + \gamma_{(\alpha_1 \alpha_2}^c K_{\alpha_3 \cdots \alpha_5) \underline{c} \hat{\kappa} \hat{\beta}_1 \cdots \hat{\beta}_5} = 0 \tag{6.16}
$$

para alguma escolha dos K's com um índice vetorial e  $d-1$  índices espinoriais. Se escolhemos os J com um índice vetorial e  $d-1$  índices vetoriais proporcionais a esses  $K$ 's, a primeira condição de  $(5.5)$  é satisfeita.

Antes de encerrar há, contudo, detalhes que são óbvios no caso plano mas poucos óbvios no background de  $AdS_5 \times S^5$ . Dissemos que  $Q$  e  $\overline{Q}$  são respectivamente holomórfico e antiholomórfico. Para vermos isso precisamos da equação de movimento para  $\overline{J}^{\alpha}$ , para  $\lambda^{\alpha}$  e para os operadores antiholomórficos correspondentes (cuja  $\alpha$ 

demonstração é idêntica, então nos limitaremos ao caso holomórfico):  
\n
$$
\overline{\partial} J^{\hat{\alpha}} = \frac{1}{2} \left[ \overline{J}^{[cd]} \left( \gamma_{cd} J \right)^{\hat{\alpha}} + \overline{J}^{[c'd']} \left( \gamma_{c'd'} J \right)^{\hat{\alpha}} \right] + \frac{1}{4} \left[ \widehat{N}^{cd} \left( \gamma_{cd} J \right)^{\hat{\alpha}} - \widehat{N}^{c'd'} \left( \gamma_{c'd'} J \right)^{\hat{\alpha}} + N^{cd} \left( \gamma_{cd} \overline{J} \right)^{\hat{\alpha}} - N^{c'd'} \left( \gamma_{c'd'} \overline{J} \right)^{\hat{\alpha}} \right] (6.17)
$$

e

<span id="page-44-1"></span>
$$
\overline{\partial}\lambda^{\alpha} = \left(\frac{1}{2}\overline{J}^{[cd]} + \frac{1}{4}\widehat{N}^{cd}\right)\left(\gamma_{cd}\lambda\right)^{\alpha} + \left(\frac{1}{2}\overline{J}^{[c'd']} + \frac{1}{4}\widehat{N}^{c'd'}\right)\left(\gamma_{c'd'}\lambda\right)^{\alpha} \tag{6.18}
$$

Para obter essas equações de movimento precisamos atentar a dois fatos. Primeiro, que a forma de Cartan se transforma como um campo de gauge:

<span id="page-44-4"></span><span id="page-44-0"></span>
$$
\delta J^A = \partial \Lambda^A + f_{BC}^A \Lambda^B J^C \tag{6.19}
$$

e, segundo, que elas obedecem à equação de Maurer-Cartan:

$$
\left(\overline{\partial}J^A - \partial \overline{J}^A\right) = f_{BC}^A J^B \overline{J}^C \tag{6.20}
$$

Esses dois resultados podem ser demonstrados como nos capítulos 10 e 5 de [\[21\]](#page-51-6), respectivamente. Mostraremos aqui como obter  $(6.17)$ . A demonstração de  $(6.18)$ é idêntica e mais simples. A variação da primeira linha de [\(6.8\)](#page-43-1), para um elemento da álgebra de Lie  $\mathfrak{psu}(2, 2|4)$  somente com índice  $A = \alpha$ , é:

$$
\frac{1}{2} \eta_{\underline{c}\underline{d}} f_{\alpha\beta}^{\underline{c}} \Lambda^{\alpha} J^{\beta} \overline{J}^{\underline{d}} + \frac{1}{2} \eta_{\underline{c}\underline{d}} J^{\underline{c}} f_{\alpha\beta}^{\underline{d}} \Lambda^{\alpha} \overline{J}^{\beta} \n+ \delta_{\alpha\widehat{\beta}} 3 f_{\gamma\underline{c}}^{\widehat{\beta}} \Lambda^{\gamma} J^{\underline{c}} \overline{J}^{\alpha} + \delta_{\alpha\widehat{\beta}} 3 J^{\widehat{\beta}} \overline{\partial} \Lambda^{\alpha} + \delta_{\alpha\widehat{\beta}} 3 J^{\widehat{\beta}} f_{\gamma[\underline{c}\underline{d}]}^{\alpha} \Lambda^{\gamma} \overline{J}^{[\underline{c}\underline{d}]} \n- \delta_{\alpha\widehat{\beta}} \partial \Lambda^{\alpha} \overline{J}^{\beta} - \delta_{\alpha\widehat{\beta}} f_{\gamma[\underline{c}\underline{d}]}^{\alpha} \Lambda^{\gamma} J^{[\underline{c}\underline{d}]} \overline{J}^{\widehat{\beta}} - \delta_{\alpha\widehat{\beta}} J^{\alpha} f_{\gamma\underline{c}}^{\widehat{\beta}} \Lambda^{\gamma} \overline{J}^{\underline{c}} \n\tag{6.21}
$$

<span id="page-44-2"></span>O segundo termo da segunda linha junto com o primeiro da terceira podem ser  $\frac{\partial}{\partial \beta}$  $\hat{\beta}$ 

<span id="page-44-3"></span>
$$
\delta_{\alpha\hat{\beta}}3J^{\hat{\beta}}\overline{\partial}\Lambda^{\alpha} - \delta_{\alpha\hat{\beta}}\partial\Lambda^{\alpha}\overline{J}^{\hat{\beta}} =
$$
  

$$
-4\delta_{\alpha\hat{\beta}}\left(\overline{\partial}J^{\hat{\beta}}\right)\Lambda^{\alpha} - \delta_{\alpha\hat{\beta}}\Lambda^{\alpha}\left(\overline{\partial}J^{\hat{\beta}} - \partial\overline{J}^{\hat{\beta}}\right) =
$$
  

$$
-4\delta_{\alpha\hat{\beta}}\left(\overline{\partial}J^{\hat{\beta}}\right)\Lambda^{\alpha} - \delta_{\gamma\hat{\beta}}\Lambda^{\gamma}\left[f_{\alpha c}^{\hat{\beta}}J^{\alpha}\overline{J}^{c} + f_{c\alpha}^{\hat{\beta}}J^{c}\overline{J}^{\alpha} + f_{[cd]\hat{\alpha}}^{\hat{\beta}}J^{[cd]}\overline{J}^{\hat{\alpha}} + f_{\hat{\alpha}[cd]}^{\hat{\beta}}J^{\hat{\alpha}}\overline{J}^{[cd]}\right]
$$
(6.22)

Somando o primeiro termo entre colchetes com o primeiro termo da primeira linha e o último da última de  $(6.21)$ :

ltima de (6.21):  
\n
$$
\frac{1}{2} \eta_{\underline{c}\underline{d}} f_{\alpha\beta}^{\underline{c}} \Lambda^{\alpha} J^{\beta} \overline{J}^{\underline{d}} - \delta_{\alpha\widehat{\beta}} J^{\alpha} f_{\gamma \underline{c}}^{\widehat{\beta}} \Lambda^{\gamma} \overline{J}^{\underline{c}} - \delta_{\gamma\widehat{\beta}} \Lambda^{\gamma} f_{\alpha \underline{c}}^{\widehat{\beta}} J^{\alpha} \overline{J}^{\underline{c}} =
$$
\n
$$
\left[ (\gamma_{\underline{c}})_{\alpha\beta} - \frac{1}{2} (\gamma_{\underline{c}})_{\alpha\beta} - \frac{1}{2} (\gamma_{\underline{c}})_{\alpha\beta} \right] \Lambda^{\alpha} J^{\beta} \overline{J}^{\underline{c}} = 0
$$
\n(6.23)

Somando agora o segundo termo entre colchete com o segundo termo da segunda linha e o primeiro da segunda de [\(6.21\)](#page-44-2):

1. 
$$
\frac{1}{2} \eta_{\underline{c}\underline{d}} J^{\underline{c}} f^{\underline{d}}_{\alpha\beta} \Lambda^{\alpha} \overline{J}^{\beta} + \delta_{\alpha\widehat{\beta}} 3 f^{\widehat{\beta}}_{\gamma \underline{c}} \Lambda^{\gamma} J^{\underline{c}} \overline{J}^{\alpha} - \delta_{\gamma\widehat{\beta}} \Lambda^{\gamma} f^{\widehat{\beta}}_{\underline{c}\alpha} J^{\underline{c}} \overline{J}^{\alpha} =
$$

\n
$$
\left[ -(\gamma_{\underline{c}})_{\alpha\beta} + \frac{3}{2} (\gamma_{\underline{c}})_{\alpha\beta} - \frac{1}{2} (\gamma_{\underline{c}})_{\alpha\beta} \right] \Lambda^{\alpha} J^{\underline{c}} \overline{J}^{\beta} = 0
$$
\n(6.24)

O terceiro termo entre colchete cancela trivialmente o segundo termo da ´ultima linha de  $(6.21)$ . O último termo entre colchetes em  $(6.22)$  soma com o último termo da segunda linha de [\(6.21\)](#page-44-2) para dar:  $\hat{\beta}$  $\hat{\beta}$ 

a linha de (6.21) para dar:  
\n
$$
- \delta_{\gamma\hat{\beta}} \Lambda^{\gamma} f_{\hat{\alpha}[\underline{c}\underline{d}]}^{\hat{\beta}} J^{\hat{\alpha}} \overline{J}^{[\underline{c}\underline{d}]} + \delta_{\alpha\hat{\beta}} 3 J^{\hat{\beta}} f_{\gamma[\underline{c}\underline{d}]}^{\alpha} \Lambda^{\gamma} \overline{J}^{[\underline{c}\underline{d}]} = 2 \delta_{\alpha\hat{\beta}} \overline{J}^{[\underline{c}\underline{d}]} (\gamma_{cd} J)^{\hat{\beta}} \Lambda^{\alpha}
$$
\n(6.25)

Usando (6.19) a variação da segunda linha de (6.8) é:  
\n
$$
\delta_{\alpha\hat{\beta}} \left[ \widehat{N}^{cd} \left( \gamma_{cd} J \right)^{\hat{\beta}} - \widehat{N}^{c'd'} \left( \gamma_{c'd'} J \right)^{\hat{\beta}} + N^{cd} \left( \gamma_{cd} \overline{J} \right)^{\hat{\beta}} - N^{c'd'} \left( \gamma_{c'd'} \overline{J} \right)^{\hat{\beta}} \right] \Lambda^{\alpha} \tag{6.26}
$$

O que conclui a demonstração. Juntando [\(6.17\)](#page-44-0) e [\(6.18\)](#page-44-1):

a demonstração. Juntando (6.17) e (6.18):  
\n
$$
\overline{\partial} \left( \delta_{\alpha \widehat{\alpha}} \lambda^{\alpha} J^{\widehat{\alpha}} \right) = -\frac{1}{4} \left( N^{cd} \left( \gamma_{cd} \lambda \right)^{\alpha} - N^{c'd'} \left( \gamma_{c'd'} \lambda \right)^{\alpha} \right) \delta_{\alpha \widehat{\alpha}} \overline{J}^{\widehat{\alpha}} \tag{6.27}
$$

Se usarmos que  $N^{\underline{c}\underline{d}} = \frac{1}{2}$  $\frac{1}{2} \left( \omega \lambda^{\underline{c}d} \lambda \right)$  e a condição de espinor puro  $\lambda^{\alpha} \lambda^{\beta} \propto \gamma^{\alpha\beta}_{mnpqr} \left( \lambda \gamma^{mnpqr} \lambda \right),$ o termo acima é proporcional a:

<span id="page-45-0"></span>
$$
\gamma_{cd}\gamma_{mnpqr}\gamma^{cd} - \gamma_{c'd'}\gamma_{mnpqr}\gamma^{c'd'} = 0
$$
\n(6.28)

que é zero para qualquer direção mnpqr e concluimos que, de fato,  $Q$  é holomórfico. Além disso, podemos ver que a cohomologia de  $Q$  é bem definida já que a aplicação de  $Q^2$  à um operador de vértice será porporcional a  $\gamma_{mnpqr}^{\alpha\beta} \left\{ \nabla_\alpha, \nabla_\beta \right\} \propto \gamma_{mnpqr}^{\alpha\beta} \gamma_{\alpha\beta}^c \nabla_\beta =$ 0. Por fim, [\(6.28\)](#page-45-0) pode ser usada para provar que  $\{Q,\overline{Q}\}\Phi=0$  [\[15\]](#page-51-4).

Acreditamos que esse possa ser o início de uma proposta para encontrar uma prescrição para o cálculo de amplitude de espalhamento em nível árvore nesse background. Para isso, em princípio, bastaria encontrar a expressão com todos os índices vetoriais usando a identidade de Bianchi [\(5.5\)](#page-36-1) onde as torções são dadas por  $(6.5)$  e tal que a espressão final seja invariante de gauge no sentido [\(5.6\)](#page-36-2).

# <span id="page-46-0"></span>Capítulo 7

### **Conclusões**

Nessa dissertação de mestrado apresentamos de forma concisa as diversas maneiras de se entender a prescrição para o cálculo de amplitudes de espalhamento em nível ´arvore no formalismo de espinores puros da supercorda.

No primeiro capítulo apresentamos o formalismo tendo cuidado para provar que todas as OPE's usadas no cálculo de amplitudes de espalhamento podem ser expressas covariantemente. No segundo capítulo discutimos os operadores de vértice na forma integrada e n˜ao integrada e obtivemos o espectro sem massa da supercorda.

O capítulo três mostrou a argumentação original de Berkovits [\[4\]](#page-50-1) para propôr uma prescrição para o cálculo de amplitudes de espalhamento em nível árvore. O método, essencialmente algébrico, é baseado na cohomologia do operador Q que calculamos em detalhes. Também foi apresentado um exemplo simples de cálculo de amplitude usando essa prescrição.

Seguimos mostrando, no capítulo quatro, como essa prescrição pode ser obtida através do cálculo explícito da integral funcional para os modos zero dos operadores na folha-mundo. Em particular, definimos uma medida que respeita o vínculo de espinores puros e picture-changing operators que permitiram integrar sobre os fantasmas. Esse estudo pode servir para no futuro estudar amplitudes em loops no formalismo de espinores puros.

No capítulo cinco apresentamos o método ectoplasmático para obtenção de invariantes supersimétricos. Este é um método simples que se vale de um conhecimento da topologia do superespaço em questão ou, dito de uma forma mais simples, da obten¸c˜ao de uma superforma fechada. Como um exemplo, mostramos como ele pode ser usado no caso usual de  $d = 4$   $N = 1$ . Depois mostramos como aplicar ele no caso de interesse da dissertação  $d = 10$   $N = 1$  e obtivemos a mesma prescrição dos dois capítulos anteriores. Acreditamos que esse capítulo tenha deixado mais claro a relação entre o formalismo de espinores puros e invariantes supersimétricos. Também ficou claro como esse método pode generalizar a prescrição para o caso de backgrounds curvos.

Um background curvo de interesse especial é o  $AdS_5 \times S^5$ . No último capítulo mostramos como escrever a ação para a supercorda nesse espaço usando o formalismo de espinores puros e também como obter os operadores tipo BRST nesse caso. Encontramos explicitamente uma superforma fechada que acreditamos poder ser um ponto de início para trabalhos futuros em que se busque uma prescrição para o cálculo de amplitudes nesse espaço. Isso pode permitir estudar aspectos inexplorados da conjetura AdS/CFT.

> Two roads diverged in a wood, and I I took the one less traveled by, And that has made all the difference. – Robert Frost (The Road Not Taken, 1920)

# <span id="page-48-0"></span>Apêndice A

#### Conveções

Na dissertação a métrica no espaço-tempo é dada por:

$$
\eta_{mn} = \text{diag}(-1, +1, +1, \dots, +1) \tag{A.1}
$$

embora quase sempre assumamos que uma rotação de Wick tenha sido feita e que estamos trabalhando no espaço euclidiano de 10 dimensões.

Os índices variam um pouco de sentido de capítulo para capítulo. Do primeiro ao quarto capítulo, índices latinos do fim do alfabeto são vetores de  $SO(10)$ , isto é  $m = 0, \ldots, 9$ , índices gregos em cima são índices espinoriais quirais em 10 dimensões, isto é  $\alpha = 0, \ldots, 16$ . Índices gregos em baixo são índices espinoriais anti-quirais. Índices latinos do início do alfabeto são índices vetoriais de  $U(5)$ .

Já no capítulo cinco, índices no início do alfabeto são índices do superespaço tangente, tanto no caso latino para índices vetoriais quanto no caso grego para índices espinoriais. Índices maiúsculos indicam uma notação contraída para índices no superespaço, isto é  $M = (m, \mu)$  e  $A = (a, \alpha)$ . Ainda nesse capítulo, quando nos referimos ao caso em quatro dimensões, é óbvio que os índices se referem à vetores e espinores de  $SO(3,1)$  (ou  $SO(4)$  após rotação de Wick). Especificamente, índices gregos com ponto s˜ao de espinores antiquirais e sem ponto s˜ao de espinores quirais. Em quatro dimensões não é possível fazer disitinção entre índices espinoriais em cima e em baixo, já que a matriz de conjugação de carga age como uma espécie de métrica para esse espa¸co. No cap´ıtulo seis lidamos com um caso de supersimetria extendida  $N = 2$  e denotamos por um circunflexo os índices referentes a esse segundo conjunto de geradores de supersimetria. Além disso, os índices seguem a mesma convenção do capítulo cinco, mas em vez de  $SO(9,1)$ , lidamos agora com índices da álgebra de Lie de  $PSU(2, 2|4)$ . Esse superespaço é, em geral, decomposto em índices com e sem apóstrofo que se referem, respectivamente, a índices de  $SO(4, 1)$  e  $SO(5)$ .

As matrizes de Dirac em dez dimensões são matrizes  $32 \times 32$  que satisfazem a ´algebra de Clifford:

$$
\{\Gamma^m, \Gamma^n\} = 2\eta^{mn} \tag{A.2}
$$

Como trabalhamos quase que exclusivamente com espinores quirais, as matrizes de Dirac relevantes são os blocos fora da diagonal numa representação de Weyl:

$$
\Gamma^m = \begin{pmatrix} 0 & (\gamma^m)^{\alpha \beta} \\ (\gamma^m)_{\alpha \beta} & 0 \end{pmatrix}
$$
 (A.3)

Uma representação explícita dessas matrizes pode ser encontrada no apêndice dois de [\[3\]](#page-50-8).

# Referências

- <span id="page-50-0"></span>[1] N. Berkovits, ICTP Lectures on Covariant Quantization of the Superstring hep-th/0209059.
- <span id="page-50-3"></span>[2] J. Polchinski, String Theory - an Introduction to the Bosonic String, vol. 1 (Cambridge University Press, Cambridge, 2001).
- <span id="page-50-8"></span>[3] J. Polchinski, String Theory - Superstring Theory and Beyond, vol. 2 (Cambridge University Press, Cambridge, 1998).
- <span id="page-50-1"></span>[4] N. Berkovits, Super-Poincaré Covariant Quantization of the Superstring hepth/0001035.
- <span id="page-50-2"></span>[5] Y. Aisaka e Y. Kazama, Origin of Pure Spinor Superstring hep-th/0502208.
- <span id="page-50-4"></span>[6] P.A. Grassi, G. Policastro e P. van Nieuwenhuizen, An Introduction to the Covariant Quantization of the Supertrings hep-th/0302147.
- <span id="page-50-5"></span>[7] C.R. Mafra, *Introdução aos Formalismos de Green-Schwarz e Espinores Puros* da Supercorda Dissertação de Mestrado, IFT-D.003/05.
- <span id="page-50-6"></span>[8] D. Friedan, E. Martinec e S. Shenker, Conformal Invariance, Supersymmetry and String Theory, Nucl. Phys. B271, 93 (1986).
- <span id="page-50-7"></span>[9] N. Berkovits, Multiloop Amplitudes and Vanishing Theorems using the Pure Spinor Formalism for the Superstring hep-th/0406055.
- <span id="page-50-9"></span>[10] S.J. Gates Jr., Ectoplasm Has No Topology: The Prelude hep-th/9709104.
- <span id="page-50-10"></span>[11] S.J. Gates Jr., *Ectoplasm Has No Topology* hep-th/9809056.
- <span id="page-50-11"></span>[12] S.J. Gates Jr., M.T. Grisaru, M.E. Knutt-Wehlau e W. Siegel, Component Action from Curved Superspace: Normal Coordinates and Ectoplasm hepth/9711151.
- <span id="page-50-12"></span>[13] W. Siegel,  $N = 2$  Hamornic Superforms, Multiplets and Actions hepth/0105084.
- <span id="page-51-0"></span>[14] J. Wess e J. Bagger, Supersymmetry and Supergravity (Princeton University Press, Princeton, 1992).
- <span id="page-51-4"></span>[15] N. Berkovits e O. Chandía, Superstring Vertex Operators in an  $AdS_5 \times S^5$ Background hep-th/0009168.
- <span id="page-51-2"></span>[16] R.R. Metsaev e A.A. Tseytlin, Type IIB superstring action in  $AdS_5 \times S^5$ background hep-th/9805028.
- <span id="page-51-1"></span>[17] J.M. Maldacena, The Large N Limit of Superconformal Field Theories and Supergravity hep-th/9711200.
- <span id="page-51-3"></span>[18] N. Berkovits e P. Howe, Ten-Dimensional Supergravity Constraint from the Pure Spinor Formalism for the Superstring hep-th/0112160.
- [19] N. Berkovits, Explaining Pure Spinor Superspace hep-th/0612021.
- <span id="page-51-5"></span>[20] N. Berkovits et al, Superstring Theory on  $AdS_2 \times S^2$  as a Coset Manifold hep-th/9907200.
- <span id="page-51-6"></span>[21] M. Nakahara, *Geometry, Topology and Physics* (Taylor and Francis, 2003).

# **Livros Grátis**

( <http://www.livrosgratis.com.br> )

Milhares de Livros para Download:

[Baixar](http://www.livrosgratis.com.br/cat_1/administracao/1) [livros](http://www.livrosgratis.com.br/cat_1/administracao/1) [de](http://www.livrosgratis.com.br/cat_1/administracao/1) [Administração](http://www.livrosgratis.com.br/cat_1/administracao/1) [Baixar](http://www.livrosgratis.com.br/cat_2/agronomia/1) [livros](http://www.livrosgratis.com.br/cat_2/agronomia/1) [de](http://www.livrosgratis.com.br/cat_2/agronomia/1) [Agronomia](http://www.livrosgratis.com.br/cat_2/agronomia/1) [Baixar](http://www.livrosgratis.com.br/cat_3/arquitetura/1) [livros](http://www.livrosgratis.com.br/cat_3/arquitetura/1) [de](http://www.livrosgratis.com.br/cat_3/arquitetura/1) [Arquitetura](http://www.livrosgratis.com.br/cat_3/arquitetura/1) [Baixar](http://www.livrosgratis.com.br/cat_4/artes/1) [livros](http://www.livrosgratis.com.br/cat_4/artes/1) [de](http://www.livrosgratis.com.br/cat_4/artes/1) [Artes](http://www.livrosgratis.com.br/cat_4/artes/1) [Baixar](http://www.livrosgratis.com.br/cat_5/astronomia/1) [livros](http://www.livrosgratis.com.br/cat_5/astronomia/1) [de](http://www.livrosgratis.com.br/cat_5/astronomia/1) [Astronomia](http://www.livrosgratis.com.br/cat_5/astronomia/1) [Baixar](http://www.livrosgratis.com.br/cat_6/biologia_geral/1) [livros](http://www.livrosgratis.com.br/cat_6/biologia_geral/1) [de](http://www.livrosgratis.com.br/cat_6/biologia_geral/1) [Biologia](http://www.livrosgratis.com.br/cat_6/biologia_geral/1) [Geral](http://www.livrosgratis.com.br/cat_6/biologia_geral/1) [Baixar](http://www.livrosgratis.com.br/cat_8/ciencia_da_computacao/1) [livros](http://www.livrosgratis.com.br/cat_8/ciencia_da_computacao/1) [de](http://www.livrosgratis.com.br/cat_8/ciencia_da_computacao/1) [Ciência](http://www.livrosgratis.com.br/cat_8/ciencia_da_computacao/1) [da](http://www.livrosgratis.com.br/cat_8/ciencia_da_computacao/1) [Computação](http://www.livrosgratis.com.br/cat_8/ciencia_da_computacao/1) [Baixar](http://www.livrosgratis.com.br/cat_9/ciencia_da_informacao/1) [livros](http://www.livrosgratis.com.br/cat_9/ciencia_da_informacao/1) [de](http://www.livrosgratis.com.br/cat_9/ciencia_da_informacao/1) [Ciência](http://www.livrosgratis.com.br/cat_9/ciencia_da_informacao/1) [da](http://www.livrosgratis.com.br/cat_9/ciencia_da_informacao/1) [Informação](http://www.livrosgratis.com.br/cat_9/ciencia_da_informacao/1) [Baixar](http://www.livrosgratis.com.br/cat_7/ciencia_politica/1) [livros](http://www.livrosgratis.com.br/cat_7/ciencia_politica/1) [de](http://www.livrosgratis.com.br/cat_7/ciencia_politica/1) [Ciência](http://www.livrosgratis.com.br/cat_7/ciencia_politica/1) [Política](http://www.livrosgratis.com.br/cat_7/ciencia_politica/1) [Baixar](http://www.livrosgratis.com.br/cat_10/ciencias_da_saude/1) [livros](http://www.livrosgratis.com.br/cat_10/ciencias_da_saude/1) [de](http://www.livrosgratis.com.br/cat_10/ciencias_da_saude/1) [Ciências](http://www.livrosgratis.com.br/cat_10/ciencias_da_saude/1) [da](http://www.livrosgratis.com.br/cat_10/ciencias_da_saude/1) [Saúde](http://www.livrosgratis.com.br/cat_10/ciencias_da_saude/1) [Baixar](http://www.livrosgratis.com.br/cat_11/comunicacao/1) [livros](http://www.livrosgratis.com.br/cat_11/comunicacao/1) [de](http://www.livrosgratis.com.br/cat_11/comunicacao/1) [Comunicação](http://www.livrosgratis.com.br/cat_11/comunicacao/1) [Baixar](http://www.livrosgratis.com.br/cat_12/conselho_nacional_de_educacao_-_cne/1) [livros](http://www.livrosgratis.com.br/cat_12/conselho_nacional_de_educacao_-_cne/1) [do](http://www.livrosgratis.com.br/cat_12/conselho_nacional_de_educacao_-_cne/1) [Conselho](http://www.livrosgratis.com.br/cat_12/conselho_nacional_de_educacao_-_cne/1) [Nacional](http://www.livrosgratis.com.br/cat_12/conselho_nacional_de_educacao_-_cne/1) [de](http://www.livrosgratis.com.br/cat_12/conselho_nacional_de_educacao_-_cne/1) [Educação - CNE](http://www.livrosgratis.com.br/cat_12/conselho_nacional_de_educacao_-_cne/1) [Baixar](http://www.livrosgratis.com.br/cat_13/defesa_civil/1) [livros](http://www.livrosgratis.com.br/cat_13/defesa_civil/1) [de](http://www.livrosgratis.com.br/cat_13/defesa_civil/1) [Defesa](http://www.livrosgratis.com.br/cat_13/defesa_civil/1) [civil](http://www.livrosgratis.com.br/cat_13/defesa_civil/1) [Baixar](http://www.livrosgratis.com.br/cat_14/direito/1) [livros](http://www.livrosgratis.com.br/cat_14/direito/1) [de](http://www.livrosgratis.com.br/cat_14/direito/1) [Direito](http://www.livrosgratis.com.br/cat_14/direito/1) [Baixar](http://www.livrosgratis.com.br/cat_15/direitos_humanos/1) [livros](http://www.livrosgratis.com.br/cat_15/direitos_humanos/1) [de](http://www.livrosgratis.com.br/cat_15/direitos_humanos/1) [Direitos](http://www.livrosgratis.com.br/cat_15/direitos_humanos/1) [humanos](http://www.livrosgratis.com.br/cat_15/direitos_humanos/1) [Baixar](http://www.livrosgratis.com.br/cat_16/economia/1) [livros](http://www.livrosgratis.com.br/cat_16/economia/1) [de](http://www.livrosgratis.com.br/cat_16/economia/1) [Economia](http://www.livrosgratis.com.br/cat_16/economia/1) [Baixar](http://www.livrosgratis.com.br/cat_17/economia_domestica/1) [livros](http://www.livrosgratis.com.br/cat_17/economia_domestica/1) [de](http://www.livrosgratis.com.br/cat_17/economia_domestica/1) [Economia](http://www.livrosgratis.com.br/cat_17/economia_domestica/1) [Doméstica](http://www.livrosgratis.com.br/cat_17/economia_domestica/1) [Baixar](http://www.livrosgratis.com.br/cat_18/educacao/1) [livros](http://www.livrosgratis.com.br/cat_18/educacao/1) [de](http://www.livrosgratis.com.br/cat_18/educacao/1) [Educação](http://www.livrosgratis.com.br/cat_18/educacao/1) [Baixar](http://www.livrosgratis.com.br/cat_19/educacao_-_transito/1) [livros](http://www.livrosgratis.com.br/cat_19/educacao_-_transito/1) [de](http://www.livrosgratis.com.br/cat_19/educacao_-_transito/1) [Educação - Trânsito](http://www.livrosgratis.com.br/cat_19/educacao_-_transito/1) [Baixar](http://www.livrosgratis.com.br/cat_20/educacao_fisica/1) [livros](http://www.livrosgratis.com.br/cat_20/educacao_fisica/1) [de](http://www.livrosgratis.com.br/cat_20/educacao_fisica/1) [Educação](http://www.livrosgratis.com.br/cat_20/educacao_fisica/1) [Física](http://www.livrosgratis.com.br/cat_20/educacao_fisica/1) [Baixar](http://www.livrosgratis.com.br/cat_21/engenharia_aeroespacial/1) [livros](http://www.livrosgratis.com.br/cat_21/engenharia_aeroespacial/1) [de](http://www.livrosgratis.com.br/cat_21/engenharia_aeroespacial/1) [Engenharia](http://www.livrosgratis.com.br/cat_21/engenharia_aeroespacial/1) [Aeroespacial](http://www.livrosgratis.com.br/cat_21/engenharia_aeroespacial/1) [Baixar](http://www.livrosgratis.com.br/cat_22/farmacia/1) [livros](http://www.livrosgratis.com.br/cat_22/farmacia/1) [de](http://www.livrosgratis.com.br/cat_22/farmacia/1) [Farmácia](http://www.livrosgratis.com.br/cat_22/farmacia/1) [Baixar](http://www.livrosgratis.com.br/cat_23/filosofia/1) [livros](http://www.livrosgratis.com.br/cat_23/filosofia/1) [de](http://www.livrosgratis.com.br/cat_23/filosofia/1) [Filosofia](http://www.livrosgratis.com.br/cat_23/filosofia/1) [Baixar](http://www.livrosgratis.com.br/cat_24/fisica/1) [livros](http://www.livrosgratis.com.br/cat_24/fisica/1) [de](http://www.livrosgratis.com.br/cat_24/fisica/1) [Física](http://www.livrosgratis.com.br/cat_24/fisica/1) [Baixar](http://www.livrosgratis.com.br/cat_25/geociencias/1) [livros](http://www.livrosgratis.com.br/cat_25/geociencias/1) [de](http://www.livrosgratis.com.br/cat_25/geociencias/1) [Geociências](http://www.livrosgratis.com.br/cat_25/geociencias/1) [Baixar](http://www.livrosgratis.com.br/cat_26/geografia/1) [livros](http://www.livrosgratis.com.br/cat_26/geografia/1) [de](http://www.livrosgratis.com.br/cat_26/geografia/1) [Geografia](http://www.livrosgratis.com.br/cat_26/geografia/1) [Baixar](http://www.livrosgratis.com.br/cat_27/historia/1) [livros](http://www.livrosgratis.com.br/cat_27/historia/1) [de](http://www.livrosgratis.com.br/cat_27/historia/1) [História](http://www.livrosgratis.com.br/cat_27/historia/1) [Baixar](http://www.livrosgratis.com.br/cat_31/linguas/1) [livros](http://www.livrosgratis.com.br/cat_31/linguas/1) [de](http://www.livrosgratis.com.br/cat_31/linguas/1) [Línguas](http://www.livrosgratis.com.br/cat_31/linguas/1)

[Baixar](http://www.livrosgratis.com.br/cat_28/literatura/1) [livros](http://www.livrosgratis.com.br/cat_28/literatura/1) [de](http://www.livrosgratis.com.br/cat_28/literatura/1) [Literatura](http://www.livrosgratis.com.br/cat_28/literatura/1) [Baixar](http://www.livrosgratis.com.br/cat_30/literatura_de_cordel/1) [livros](http://www.livrosgratis.com.br/cat_30/literatura_de_cordel/1) [de](http://www.livrosgratis.com.br/cat_30/literatura_de_cordel/1) [Literatura](http://www.livrosgratis.com.br/cat_30/literatura_de_cordel/1) [de](http://www.livrosgratis.com.br/cat_30/literatura_de_cordel/1) [Cordel](http://www.livrosgratis.com.br/cat_30/literatura_de_cordel/1) [Baixar](http://www.livrosgratis.com.br/cat_29/literatura_infantil/1) [livros](http://www.livrosgratis.com.br/cat_29/literatura_infantil/1) [de](http://www.livrosgratis.com.br/cat_29/literatura_infantil/1) [Literatura](http://www.livrosgratis.com.br/cat_29/literatura_infantil/1) [Infantil](http://www.livrosgratis.com.br/cat_29/literatura_infantil/1) [Baixar](http://www.livrosgratis.com.br/cat_32/matematica/1) [livros](http://www.livrosgratis.com.br/cat_32/matematica/1) [de](http://www.livrosgratis.com.br/cat_32/matematica/1) [Matemática](http://www.livrosgratis.com.br/cat_32/matematica/1) [Baixar](http://www.livrosgratis.com.br/cat_33/medicina/1) [livros](http://www.livrosgratis.com.br/cat_33/medicina/1) [de](http://www.livrosgratis.com.br/cat_33/medicina/1) [Medicina](http://www.livrosgratis.com.br/cat_33/medicina/1) [Baixar](http://www.livrosgratis.com.br/cat_34/medicina_veterinaria/1) [livros](http://www.livrosgratis.com.br/cat_34/medicina_veterinaria/1) [de](http://www.livrosgratis.com.br/cat_34/medicina_veterinaria/1) [Medicina](http://www.livrosgratis.com.br/cat_34/medicina_veterinaria/1) [Veterinária](http://www.livrosgratis.com.br/cat_34/medicina_veterinaria/1) [Baixar](http://www.livrosgratis.com.br/cat_35/meio_ambiente/1) [livros](http://www.livrosgratis.com.br/cat_35/meio_ambiente/1) [de](http://www.livrosgratis.com.br/cat_35/meio_ambiente/1) [Meio](http://www.livrosgratis.com.br/cat_35/meio_ambiente/1) [Ambiente](http://www.livrosgratis.com.br/cat_35/meio_ambiente/1) [Baixar](http://www.livrosgratis.com.br/cat_36/meteorologia/1) [livros](http://www.livrosgratis.com.br/cat_36/meteorologia/1) [de](http://www.livrosgratis.com.br/cat_36/meteorologia/1) [Meteorologia](http://www.livrosgratis.com.br/cat_36/meteorologia/1) [Baixar](http://www.livrosgratis.com.br/cat_45/monografias_e_tcc/1) [Monografias](http://www.livrosgratis.com.br/cat_45/monografias_e_tcc/1) [e](http://www.livrosgratis.com.br/cat_45/monografias_e_tcc/1) [TCC](http://www.livrosgratis.com.br/cat_45/monografias_e_tcc/1) [Baixar](http://www.livrosgratis.com.br/cat_37/multidisciplinar/1) [livros](http://www.livrosgratis.com.br/cat_37/multidisciplinar/1) [Multidisciplinar](http://www.livrosgratis.com.br/cat_37/multidisciplinar/1) [Baixar](http://www.livrosgratis.com.br/cat_38/musica/1) [livros](http://www.livrosgratis.com.br/cat_38/musica/1) [de](http://www.livrosgratis.com.br/cat_38/musica/1) [Música](http://www.livrosgratis.com.br/cat_38/musica/1) [Baixar](http://www.livrosgratis.com.br/cat_39/psicologia/1) [livros](http://www.livrosgratis.com.br/cat_39/psicologia/1) [de](http://www.livrosgratis.com.br/cat_39/psicologia/1) [Psicologia](http://www.livrosgratis.com.br/cat_39/psicologia/1) [Baixar](http://www.livrosgratis.com.br/cat_40/quimica/1) [livros](http://www.livrosgratis.com.br/cat_40/quimica/1) [de](http://www.livrosgratis.com.br/cat_40/quimica/1) [Química](http://www.livrosgratis.com.br/cat_40/quimica/1) [Baixar](http://www.livrosgratis.com.br/cat_41/saude_coletiva/1) [livros](http://www.livrosgratis.com.br/cat_41/saude_coletiva/1) [de](http://www.livrosgratis.com.br/cat_41/saude_coletiva/1) [Saúde](http://www.livrosgratis.com.br/cat_41/saude_coletiva/1) [Coletiva](http://www.livrosgratis.com.br/cat_41/saude_coletiva/1) [Baixar](http://www.livrosgratis.com.br/cat_42/servico_social/1) [livros](http://www.livrosgratis.com.br/cat_42/servico_social/1) [de](http://www.livrosgratis.com.br/cat_42/servico_social/1) [Serviço](http://www.livrosgratis.com.br/cat_42/servico_social/1) [Social](http://www.livrosgratis.com.br/cat_42/servico_social/1) [Baixar](http://www.livrosgratis.com.br/cat_43/sociologia/1) [livros](http://www.livrosgratis.com.br/cat_43/sociologia/1) [de](http://www.livrosgratis.com.br/cat_43/sociologia/1) [Sociologia](http://www.livrosgratis.com.br/cat_43/sociologia/1) [Baixar](http://www.livrosgratis.com.br/cat_44/teologia/1) [livros](http://www.livrosgratis.com.br/cat_44/teologia/1) [de](http://www.livrosgratis.com.br/cat_44/teologia/1) [Teologia](http://www.livrosgratis.com.br/cat_44/teologia/1) [Baixar](http://www.livrosgratis.com.br/cat_46/trabalho/1) [livros](http://www.livrosgratis.com.br/cat_46/trabalho/1) [de](http://www.livrosgratis.com.br/cat_46/trabalho/1) [Trabalho](http://www.livrosgratis.com.br/cat_46/trabalho/1) [Baixar](http://www.livrosgratis.com.br/cat_47/turismo/1) [livros](http://www.livrosgratis.com.br/cat_47/turismo/1) [de](http://www.livrosgratis.com.br/cat_47/turismo/1) [Turismo](http://www.livrosgratis.com.br/cat_47/turismo/1)